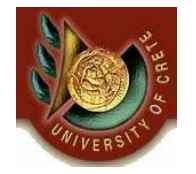

Πανεπιστήμιο Κρήτης, Τμήμα Επιστήμης Υπολογιστών Φθινόπωρο 2006

ΗΥ**351:**Ανάλυση και Σχεδίαση Πληροφοριακών Συστημάτων Information Systems Analysis and Design

Φροντιστήριο 5

Ημερομηνία: 01/12/2006 Θεματική Ενότητα: **Μοντελοποίηση Συμπεριφοράς** Θέμα: **Διαγράμματα αλληλεπίδρασης και καταστάσεων**

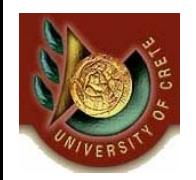

### Περιεχόμενα και Διάρθρωση

- •Εισαγωγή
- •Διαγράμματα αλληλουχίας
- •Διαγράμματα επικοινωνίας
- •Διαγράμματα κατάστασης
- $\bullet$ Κανόνες σχεδίασης διαγραμμάτων συμπεριφοράς
- $\bullet$  Παραδείγματα χρήσης διαγραμμάτων αλληλεπίδρασης και κατάστασης
- Υλοποίηση διαγραμμάτων κατάστασης σε C++
- •Υλοποίηση με χρήση Προτύπου Σχεδίασης Καταστάσεων

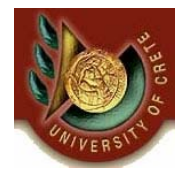

Μοντελοποίηση στην Ανάλυση και Σχεδίαση Πληροφοριακών Συστημάτων

- • Λειτουργική Μοντελοποίηση
	- Περιπτώσεων Χρήσης (Use Case), Δραστηριοτήτων (Activity)
- • Δομική Μοντελοποίηση
	- Κλάσεων (Class) , Αντικειμένων (Object), Πακέτων (Package), Παράταξης (Deployment) , Εξαρτημάτων (Component) , Σύνθετης Δομής (Composite Structure)
- •Μοντελοποίηση Συμπεριφοράς

 Sequence (Αλληλουχίας), Επικοινωνίας (Communication), Καταστάσεων (State), Χρονισμού (Timing), Interaction Overview, Protocol State Machine

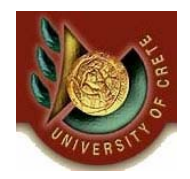

### Διαγράμματα αλληλεπίδρασης (Interaction Diagrams)

- • Περιγράφουν το πώς αλληλεπιδρούν τα διάφορα αντικείμενα μεταξύ τους για την εκπλήρωση κάποιου στόχου
- Ένα διάγραμμα αλληλεπίδρασης στην ουσία συλλαμβάνει την συμπεριφορά μιας περίπτωσης χρήσης
	- Ποια μηνύματα ανταλλάσσονται κατά την εκτέλεση μιας περίπτωσης χρήσης μεταξύ των αντικειμένων που συμμετέχουν και με ποια χρονική σειρά.
- •Η UML ορίζει δύο είδη διαγραμμάτων αλληλεπίδρασης:
	- *Διαγράμματα αλληλουχίας (Sequence diagrams): Παρουσιάζουν τις αλληλοεπιδράσεις μεταξύ αντικειμένων με έμφαση στη χρονική σειρά των ενεργειών που συμβαίνουν*
	- *Διαγράμματα επικοινωνίας (Communication diagrams):* Παρουσιάζουν τις αλληλοεπιδράσεις και την επικοινωνία μεταξύ αντικειμένων με έμφαση στις ενέργειες που συμβαίνουν

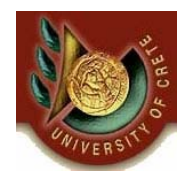

### Διαγράμματα αλληλουχίας (Sequence diagrams)

- • Τα βασικά στοιχεία που ορίζονται στα διαγράμματα αλληλουχίας είναι:
	- Αντικείμενα τα οποία έχουν κάποιο κύκλο ζωής (Lifelines)
	- Μηνύματα που ανταλλάσσονται μεταξύ των αντικειμένων (Messages)
	- Συνθήκες αποστολής μηνυμάτων μεταξύ των αντικειμένων (Guards)
	- Στοιχεία ομαδοποίησης μηνυμάτων (Combined Fragments) UML2
		- **Εναλλακτικές λύσεις (Alternatives):** χρησιμοποιείται για να μοντελοποιήσει τη διαδικασία επιλογής μεταξύ δύο ή περισσότερων ακολουθιών από μηνύματα (**if then else**)
		- **Επιλογή (Option):** χρησιμοποιείται για να μοντελοποιήσει τη διαδικασία επιλογής εκτέλεσης μιας ακολουθίας μηνυμάτων με βάση κάποια συνθήκη (**if then**)
		- **Βρόγχοι (Loops):** χρησιμοποιείται για να μοντελοποιήσει τη διαδικασία επαναληπτικής εκτέλεσης μιας ακολουθίας μηνυμάτων με βάση κάποια συνθήκ η (**while**)

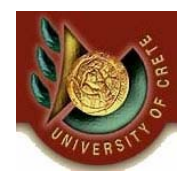

# Παράδειγμα χρήσης εναλλακτικών λύσεων (alt)

- • Διάγραμμα αλληλουχίας για την περίπτωση χρήσης «**Εξόφληση επιταγής** »
- • Η τράπεζα ελέγχει αν τα χρήματα στον λογαριασμό επαρκούν οπότε και προχωράει στη δέσμευση των χρημάτων
- • Σε διαφορετική περίπτωση επιστρέφει πίσω την επιταγή

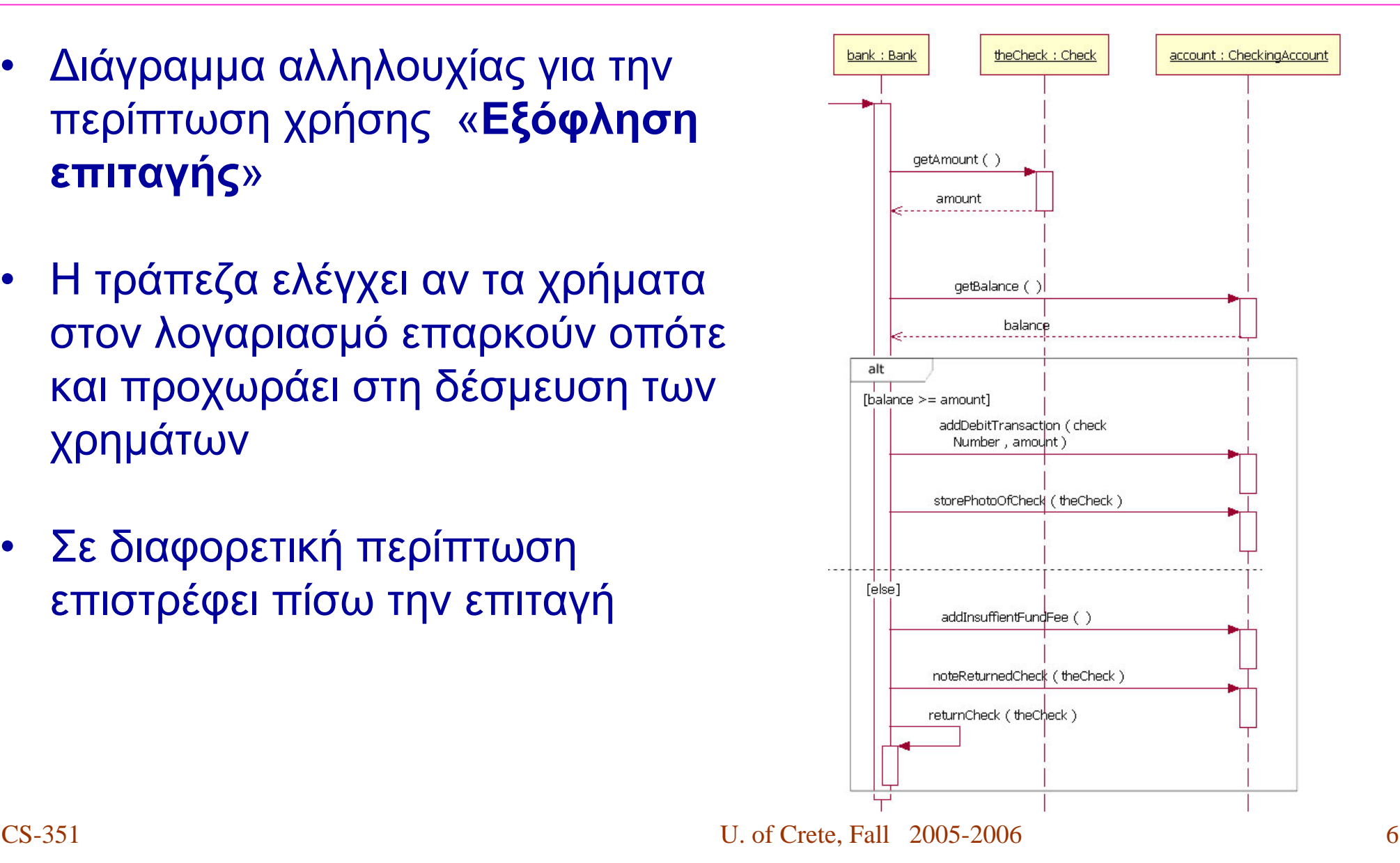

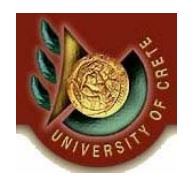

# Παράδειγμα χρήσης επιλογής (opt)

- • Διάγραμμα αλληλουχίας για την περίπτωση χρήσης «**Χρέωση και εγγραφή σε τάξη** »
- • Ελέγχεται αν <sup>ο</sup> μαθητής χρωστάει χρήματα από περασμένα χρόνια
- • Αν όχι τότε εγγράφεται στην τάξη και χρεώνεται για την εγγραφή του.

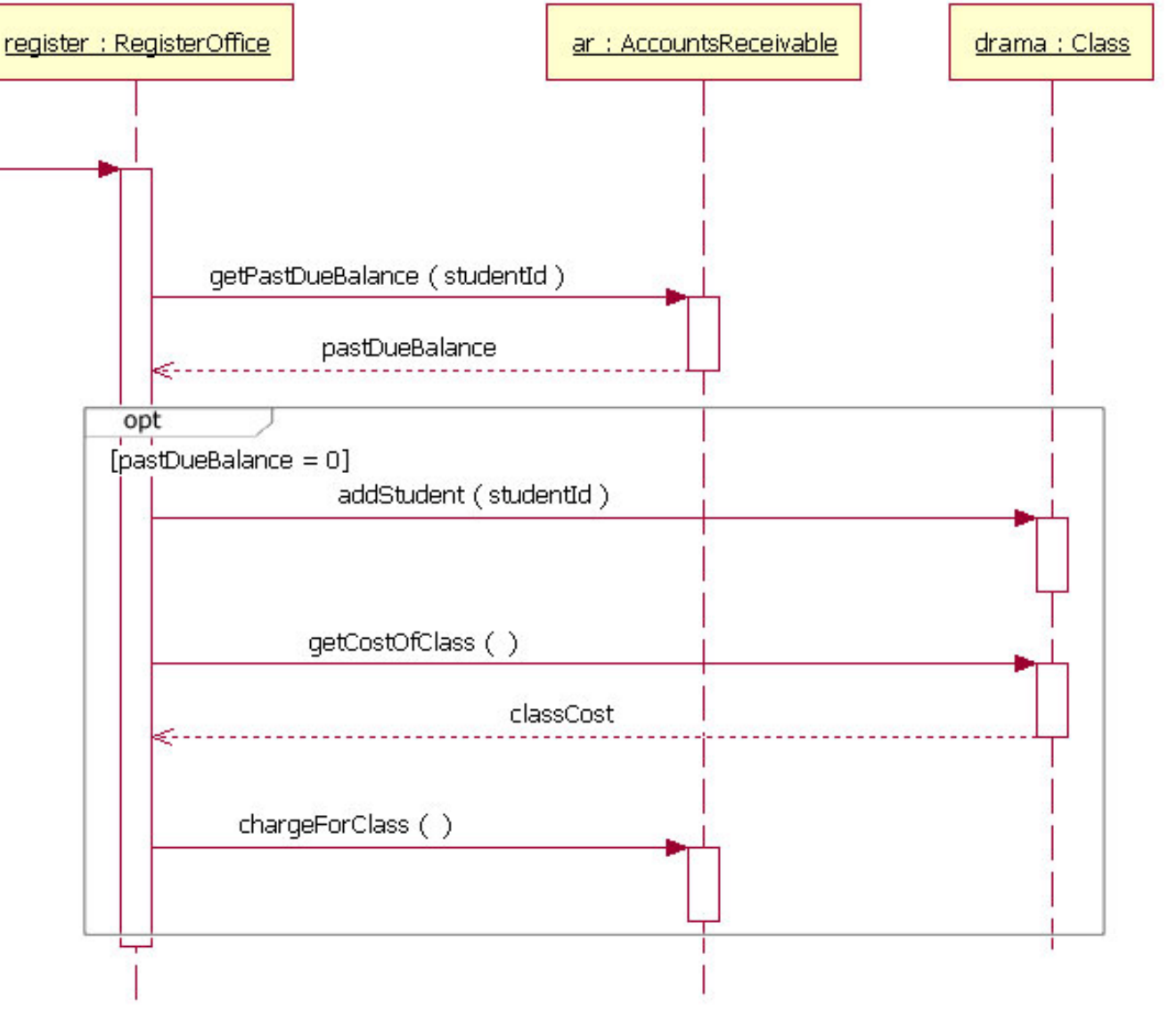

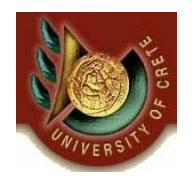

- • Διάγραμμα αλληλουχίας για την περίπτωση χρήσης «**Λήψη διαθέσιμων αναφορών** »
- Αρχικά γίνεται πιστοποίηση της ταυτότητας του αναλυτή
- • Αν έχει εξουσιοδότηση τότε γίνεται η λήψη όλων των διαθέσιμων μη προστατευμένων αναφορών
- Στη συνέχεια εξετάζεται <sup>ο</sup> βαθμός ασφαλείας κάθε προστατευμένης αναφοράς ώστε να διαπιστωθεί αν <sup>ο</sup> αναλυτής έχει εξουσιοδότηση
- $\bullet$  Αν έχει τότε η αναφορά επιστρέφεται μαζί με τις μη προστατευμένες
- $\bullet$  Αυτή η διαδικασία επαναλαμβάνεται έως ότου εξαντληθούν όλες οι προστατευμένες αναφορές

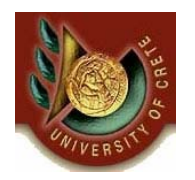

# Παράδειγμα χρήσης βρόγχων (loop) (συνέχεια )

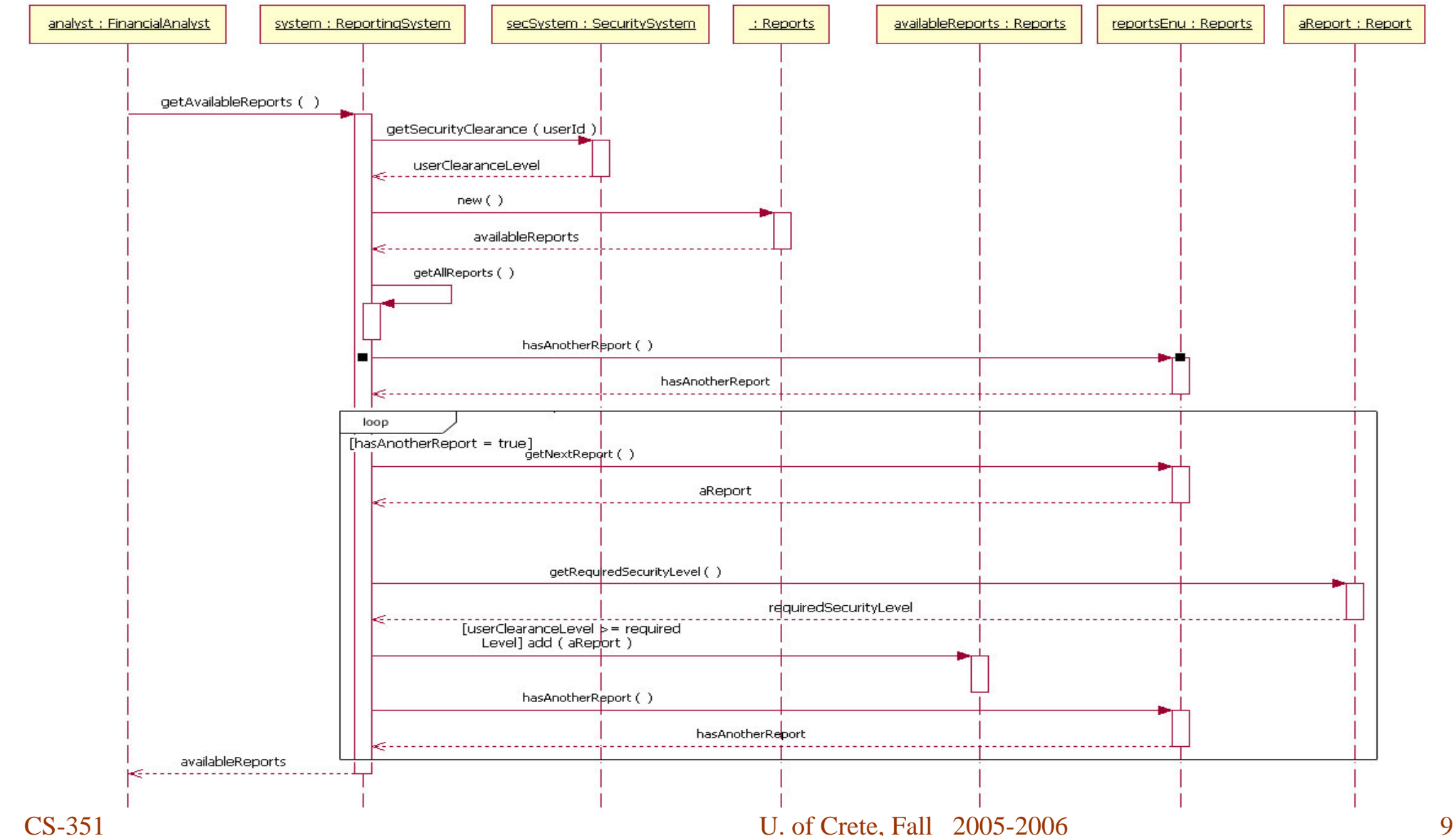

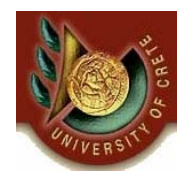

- • Τα βασικά στοιχεία που ορίζονται στα διαγράμματα επικοινωνίας είναι:
	- Αντικείμενα (Objects)
	- Συνδέσεις μεταξύ των αντικειμένων (Links)
	- Μηνύματα που ανταλλάσσονται μεταξύ των αντικειμένων (Messages)
		- πολλαπλά μηνύματα ανταλλάσσονται μέσω της ίδιας σύνδεσης και προς τις δύο κατευθύνσεις
		- κάποια μηνύματα μπορεί να περιέχουν μια συνθήκη αποστολής τους (**if then**)
		- κάποια μηνύματα μπορεί να περιέχουν μια συνθήκη αποστολής τους με μια εναλλακτική (**if then else**)
		- κάποια μηνύματα μπορεί να περιέχουν μια συνθήκη επαναληπτικής αποστολής τους (**while**)
	- Ακολουθιακή αρίθμηση των μηνυμάτων που ανταλλάσσονται (Sequential Numbering)

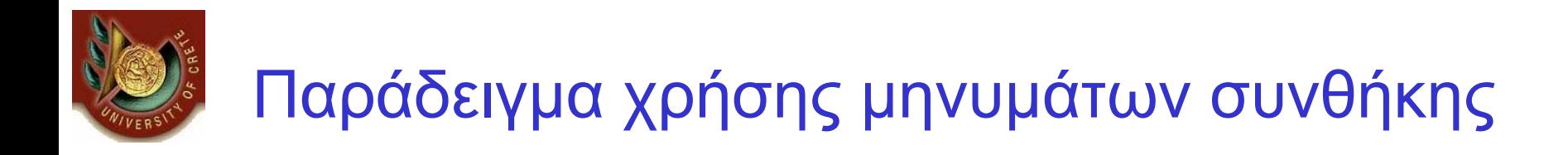

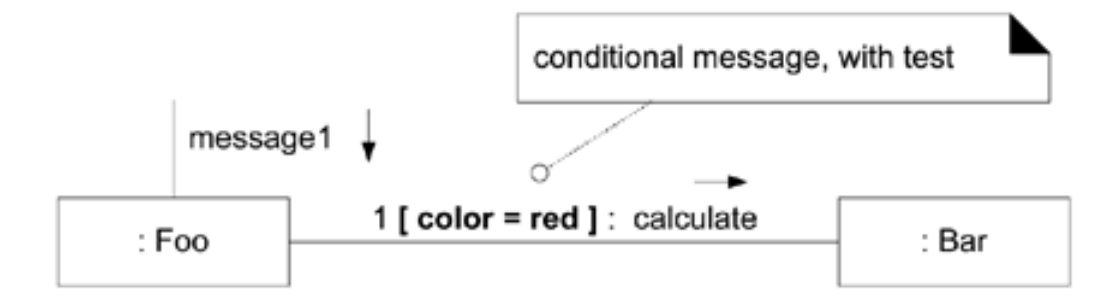

 $\bullet$  Αν ισχύει η συνθήκη color=red τότε μόνο θα αποσταλεί το μήνυμα 1 από <sup>τ</sup><sup>o</sup>αντικείμενο Foo στο αντικείμενο Bar

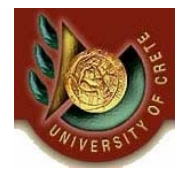

### Παράδειγμα χρήσης μηνυμάτων συνθήκης με εναλλακτική

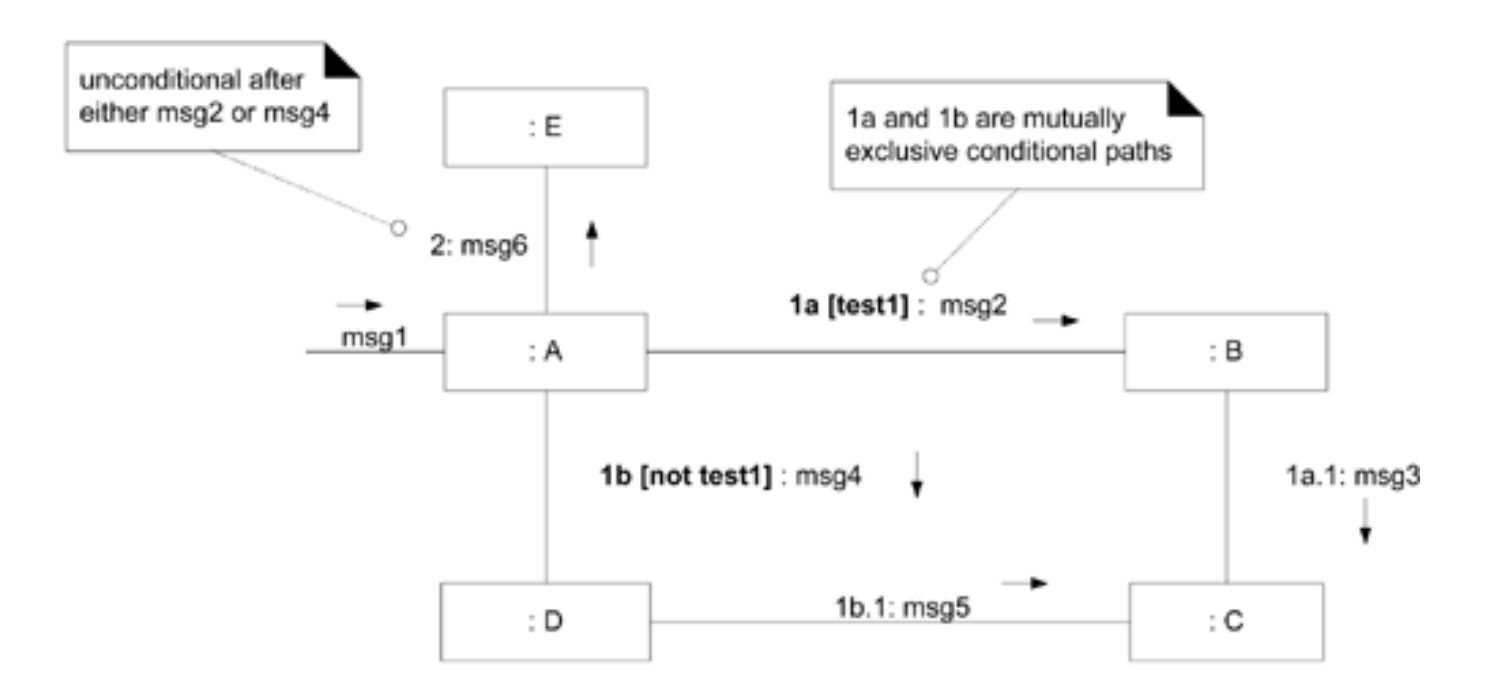

- $\bullet$  Αν η συνθήκη test1 είναι αληθείς τότε θα αποσταλεί το μήνυμα 1 α από το αντικείμενο Α στο Β
- •Διαφορετικά θα αποσταλεί το μήνυμα 1b

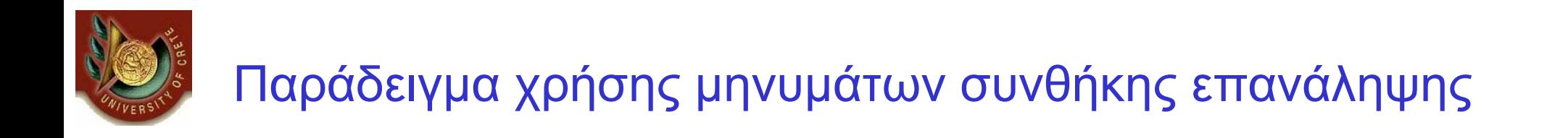

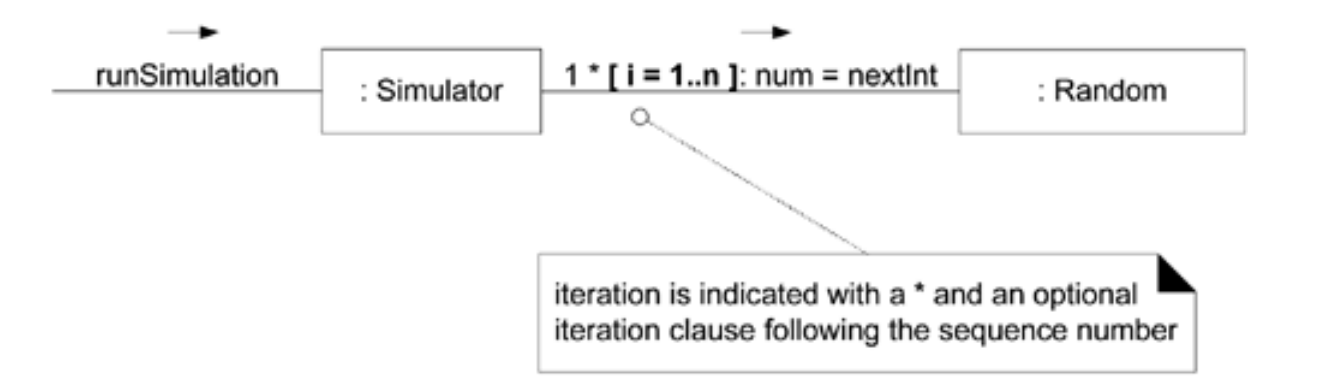

- • Το μήνυμα 1 θα αποστέλλεται από το αντικείμενο Simulator στο αντικείμενο Random έως ότου ισχύει η συνθήκη
- •Το μήνυμα 1 θα αποσταλεί συνολικά <sup>n</sup>φορές

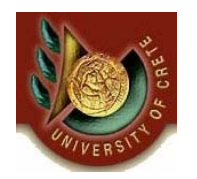

## Διαγράμματα Κατάστασης

- • Παρουσιάζουν τις διάφορες καταστάσεις και τους τρόπους αλλαγών της κατάστασης ενός αντικειμένου
- • Τα βασικά στοιχεία που ορίζονται στα διαγράμματα κατάστασης είναι:
	- Καταστάσεις ενός αντικειμένου σε διάφορες χρονικές στιγμές
		- Ειδικούς συμβολισμούς έχουν η αρχική και τελική κατάσταση ενός αντικειμένου
	- Μεταβάσεις μεταξύ των καταστάσεων ενός αντικειμένου
	- Συνθήκες μετάβασης μεταξύ των καταστάσεων
	- Γεγονότα και ενέργειες που προκαλούν τις μεταβάσεις
	- Ομαδοποίηση καταστάσεων προς σύνθεση μεγαλύτερων

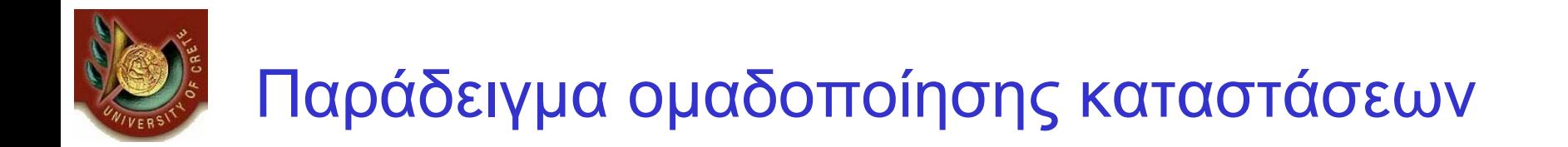

• Δημιουργήστε ένα διάγραμμα καταστάσεων το οποίο να μοντελοποιεί τον κύκλο ζωής ενός σεμιναρίου από τη στιγμή που θα προταθεί η διενέργειά του μέχρι τη στιγμή που θα ολοκληρωθεί

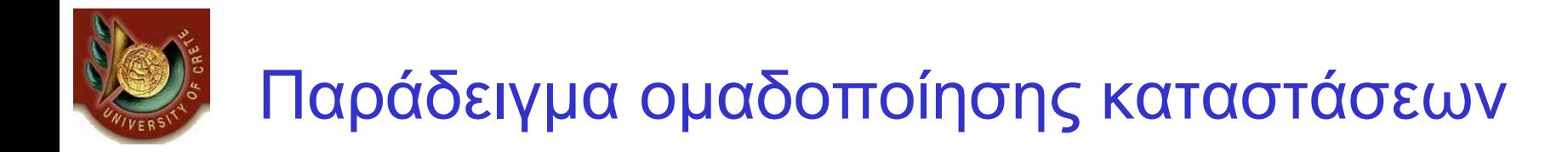

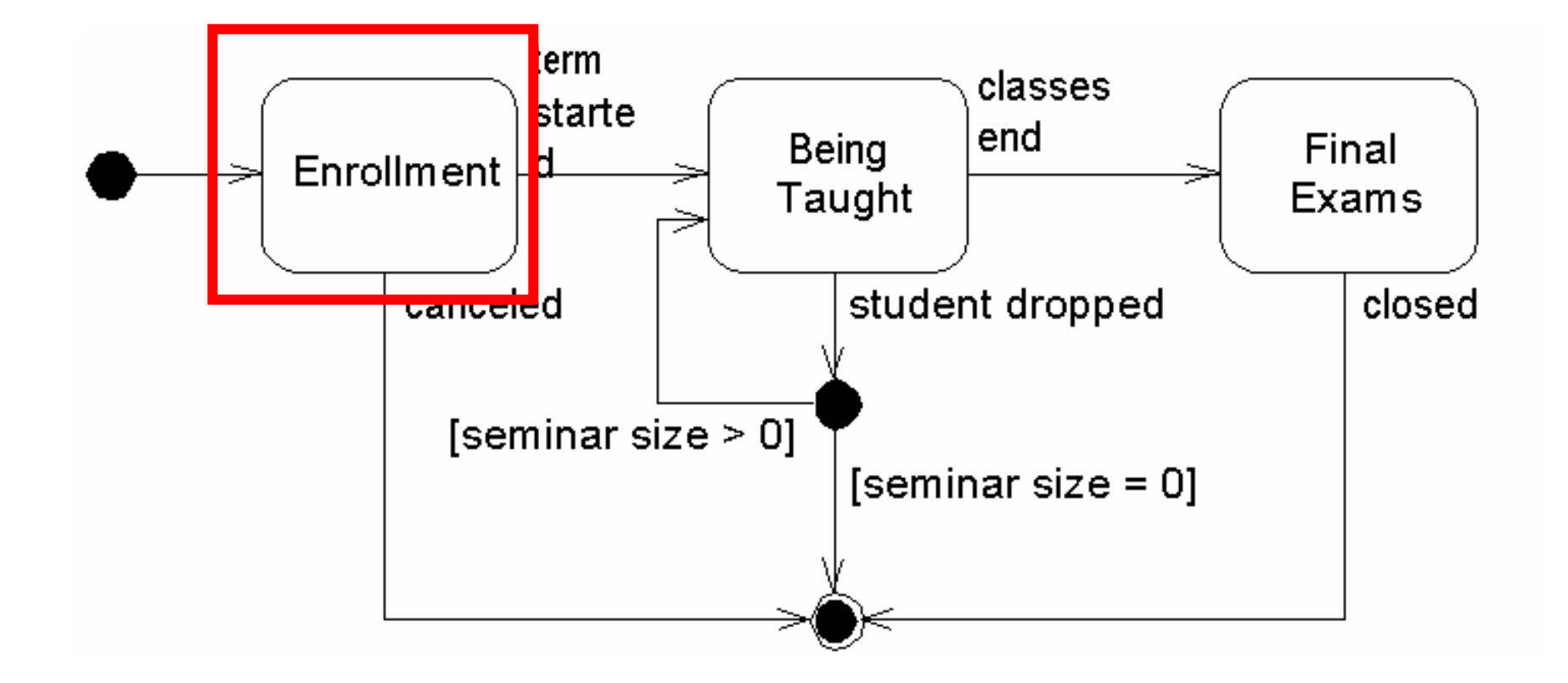

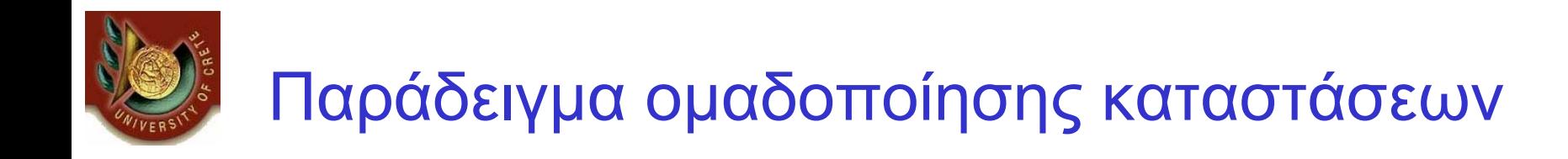

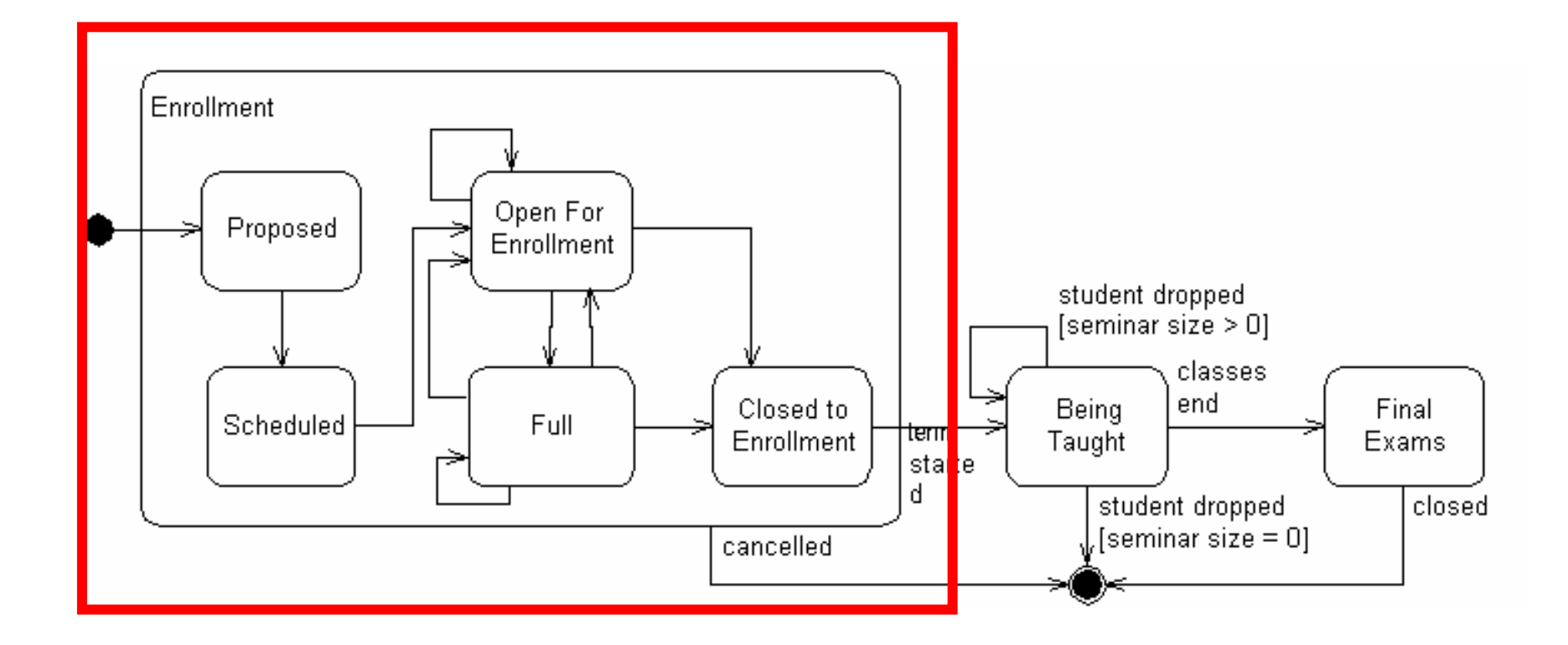

# **Κανόνες σχεδίασης διαγραμμάτων αλληλουχίας**

- Η τοποθέτηση των αντικειμένων που αλληλεπιδρούν γίνεται στην κορυφή του διαγράμματος κατά μήκος του Χ -άξονα
	- Τα αντικείμενα που ξεκινούν την αλληλεπίδραση τοποθετούνται αριστερά και βαθμιαία τοποθετούνται δεξιά τα υπόλοιπα με βάση το χρόνο εμπλοκής τους στην αλληλεπίδραση
- • Η τοποθέτηση των μηνυμάτων που αποστέλλονται μεταξύ των αντικειμένων γίνεται κατά μήκος του Υ -άξονα
	- Τα μηνύματα που αποστέλλονται πρώτα βρίσκονται υψηλότερα και ακολουθούν με χρονική σειρά τα υπόλοιπα

# **Κανόνες σχεδίασης διαγραμμάτων επικοινωνίας**

- Τα αντικείμενα που συμμετέχουν στην αλληλεπίδραση τοποθετούνται ως κορυφές ενός γράφου
- Οι συνδέσεις μεταξύ των αντικειμένων αποτελούν τις ακμές του γράφου
- $\bullet$  Πάνω στις ακμές γίνεται η τοποθέτηση των μηνυμάτων που ανταλλάσσουν τα αντικείμενα μεταξύ τους

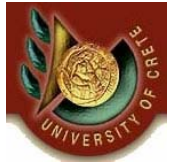

# **Κανόνες σχεδίασης διαγραμμάτων κατάστασης**

- Εξετάστε όλες τις πιθανές καταστάσεις στις οποίες μπορεί να βρεθούν τα αντικείμενα μιας κλάσης
- $\bullet$  Οι διάφορες καταστάσεις που μπορεί να βρεθούν τα αντικείμενα τοποθετούνται ως κορυφές ενός γράφου
- Εξετάστε πώς γίνεται η μετάβαση μεταξύ των καταστάσεων ως αποτέλεσμα των γεγονότων που διαχειρίζεται το αντικείμενο
- Οι μεταβάσεις μεταξύ των καταστάσεων αποτελούν τις ακμές του βρόγχου
- $\bullet$  Πάνω στις ακμές γίνεται η τοποθέτηση των συνθηκών μετάβασης από τη μια κατάσταση στην άλλη

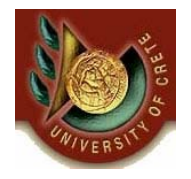

### Παραδείγματα χρήσης διαγραμμάτων αλληλεπίδρασης και κατάστασης

CS-351 U. of Crete, Fall 2005-2006 21

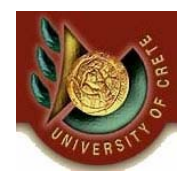

# Παράδειγμα 1 - Αλλαγή Ώρας Πτήσης

- $\bullet$  **Δράστες**:
	- ταξιδιώτης, βάση δεδομένων, σύστημα κράτησης θέσεων Αεροπορικής Εταιρίας
- $\bullet$  **Προαπαιτούμενα (Preconditions)**:
	- Ο Ταξιδιώτης έχει ήδη εγγραφεί στο σύστημα και έχει επιλέξει «αλλαγή ταξιδιού »
- $\bullet$  **Βασική Ροή της Περίπτωσης Χρήσης**
	- Το σύστημα ανακτά τις πληροφορίες του λογαριασμού και τη πτήση (πτήσεις) του ταξιδιώτη από τη βάση δεδομένων
	- Το σύστημα ρωτά τον ταξιδιώτη να επιλέξει κάποιο συγκεκριμένη πτήση. Ο ταξιδιώτης επιλέγει συγκεκριμένη πτήση.
	- Το σύστημα ρωτά τον ταξιδιώτη για την προτεινόμενη νέα ώρα αναχώρησης. Ο ταξιδιώτης δίνει την συγκεκριμένη πληροφορία.
	- Εάν η πτήση είναι διαθέσιμη ...
	- –…
	- Το σύστημα παρουσιάζει τη περίληψη της συναλλαγής.
- $\bullet$  **Εναλλακτικές Ροές της Περίπτωσης Χρήσης**
	- Εάν η πτήση δεν είναι διαθέσιμη τότε …

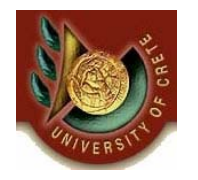

#### Διάγραμμα αλληλουχίας Αλλαγή Ώρας Πτήσης

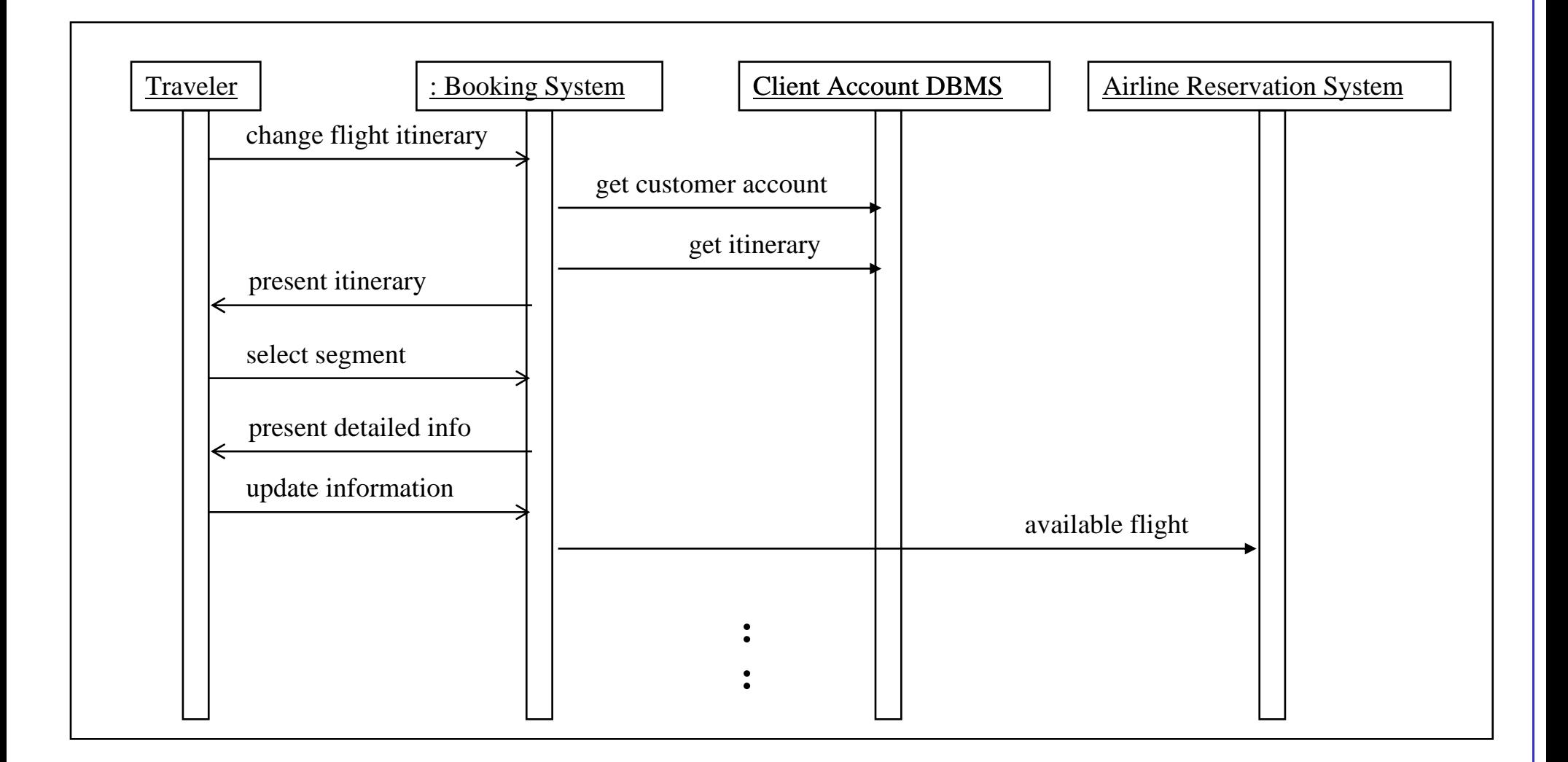

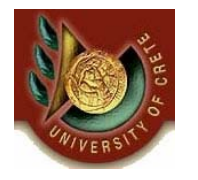

#### Διάγραμμα αλληλουχίας Αλλαγή Ώρας Πτήσης

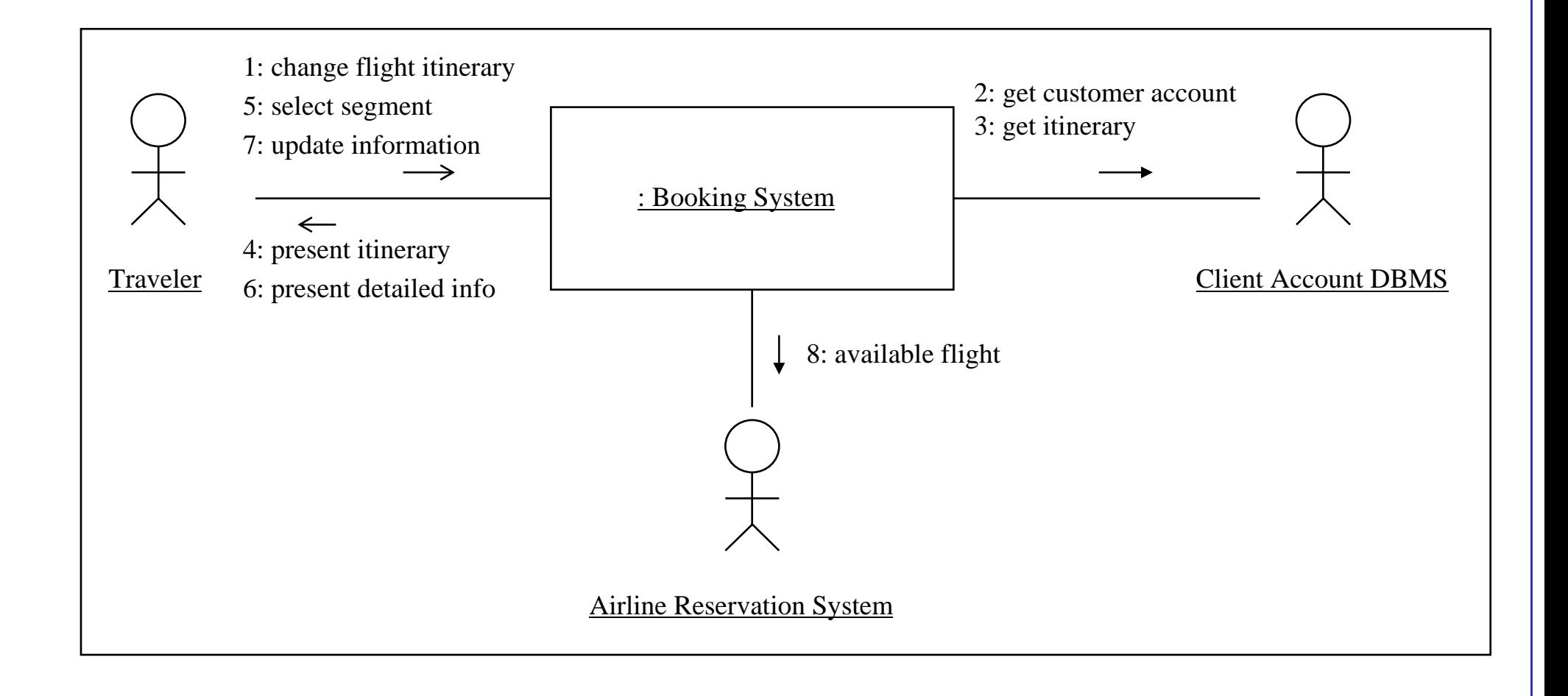

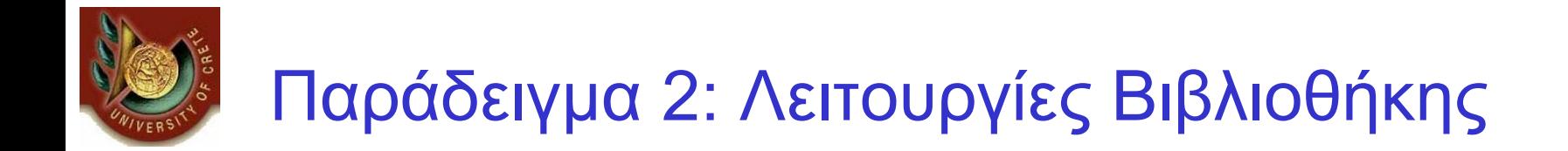

•Το παρακάτω διάγραμμα κλάσεων μοντελοποιεί μια βιβλιοθήκη

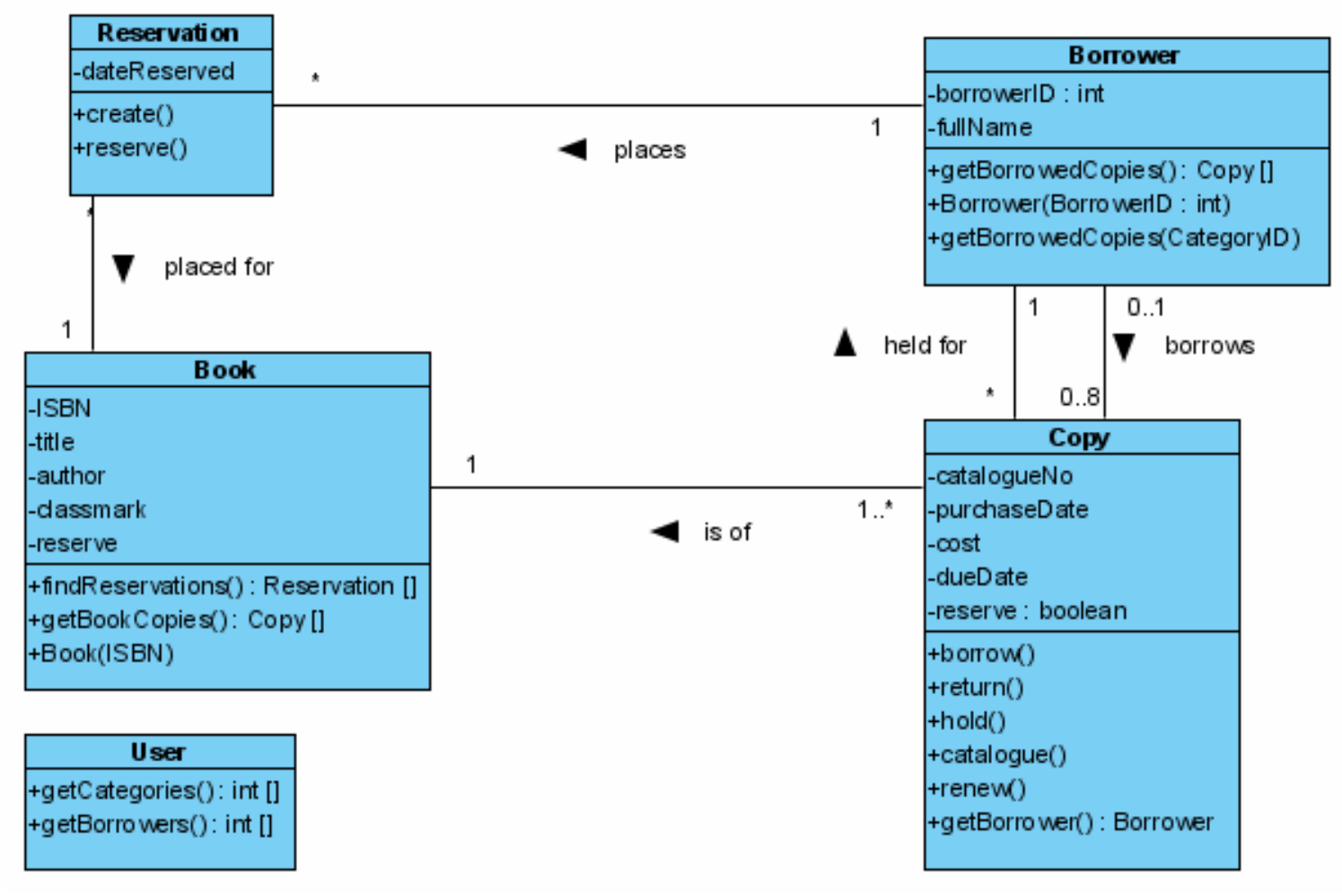

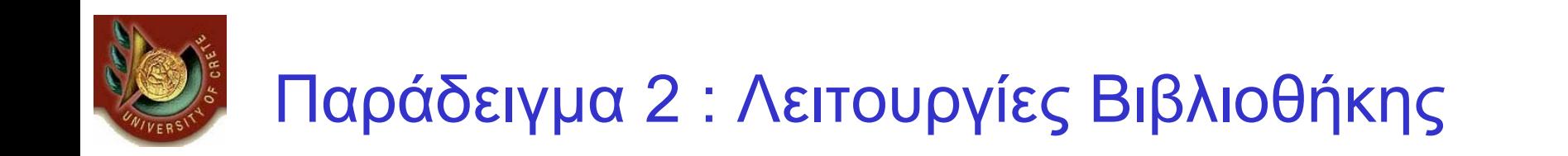

- Σχεδιάσετε διαγράμματα αλληλουχίας για την υλοποίηση των εξής περιπτώσεων χρήσης: ( <sup>α</sup>) δανεισμός, ( β) κράτηση, ( γ) επιστροφή, ( δ) ανανέωση βιβλίου και ( <sup>ε</sup>) εύρεση των κρατήσεων
- $\bullet$  Κατόπιν σχεδιάσετε το διάγραμμα επικοινωνίας για τη λειτουργία της επιστροφής βιβλίου (για την αρίθμηση των μηνυμάτων χρησιμοποιήσετε την εμφωλευμένη μορφή -nested numbering).

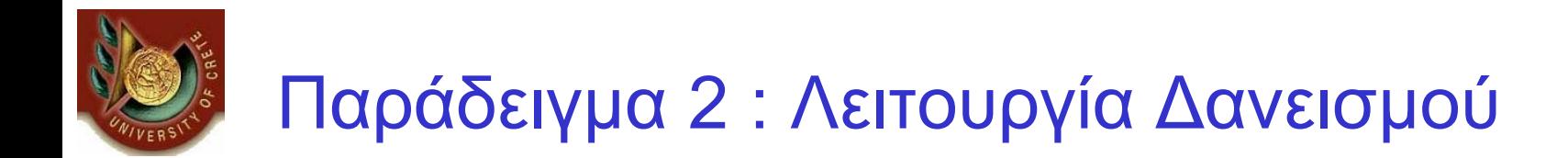

 $\bullet$  Για να δανειστεί κάποιος ένα αντίγραφο ενός βιβλίου θα πρέπει να υπάρχει τουλάχιστον ένα αντίγραφο αυτού του βιβλίου για το οποίο κάποιος δεν έχει κάνει κράτηση.

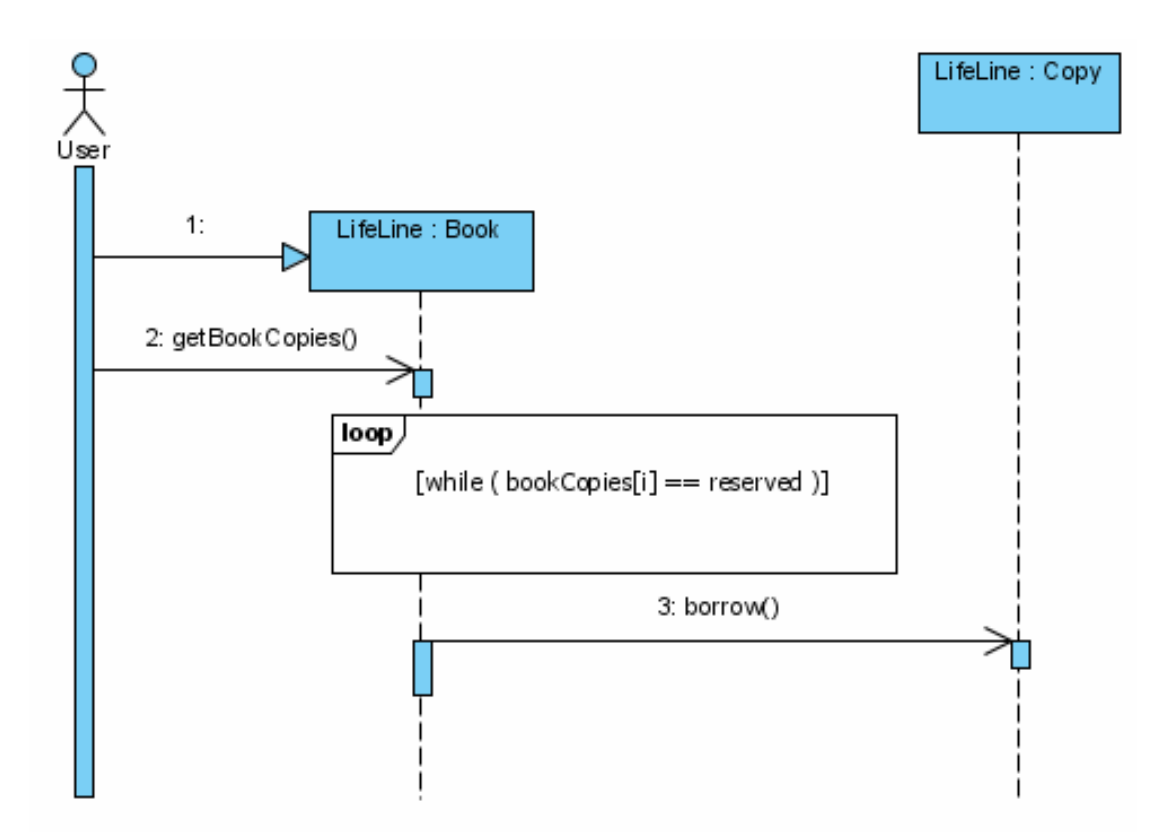

CS-351 U. of Crete, Fall 2005-2006 27

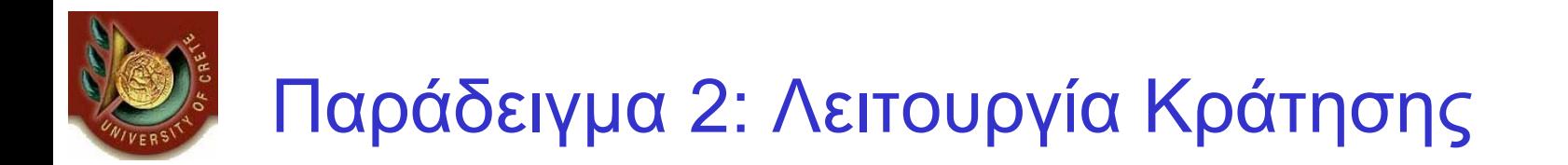

 $\bullet$  Για να γίνει μια κράτηση θα πρέπει να υπάρχει τουλάχιστον ένα αντίγραφο ενός βιβλίου για το οποίο κάποιος δεν έχει κάνει κράτηση

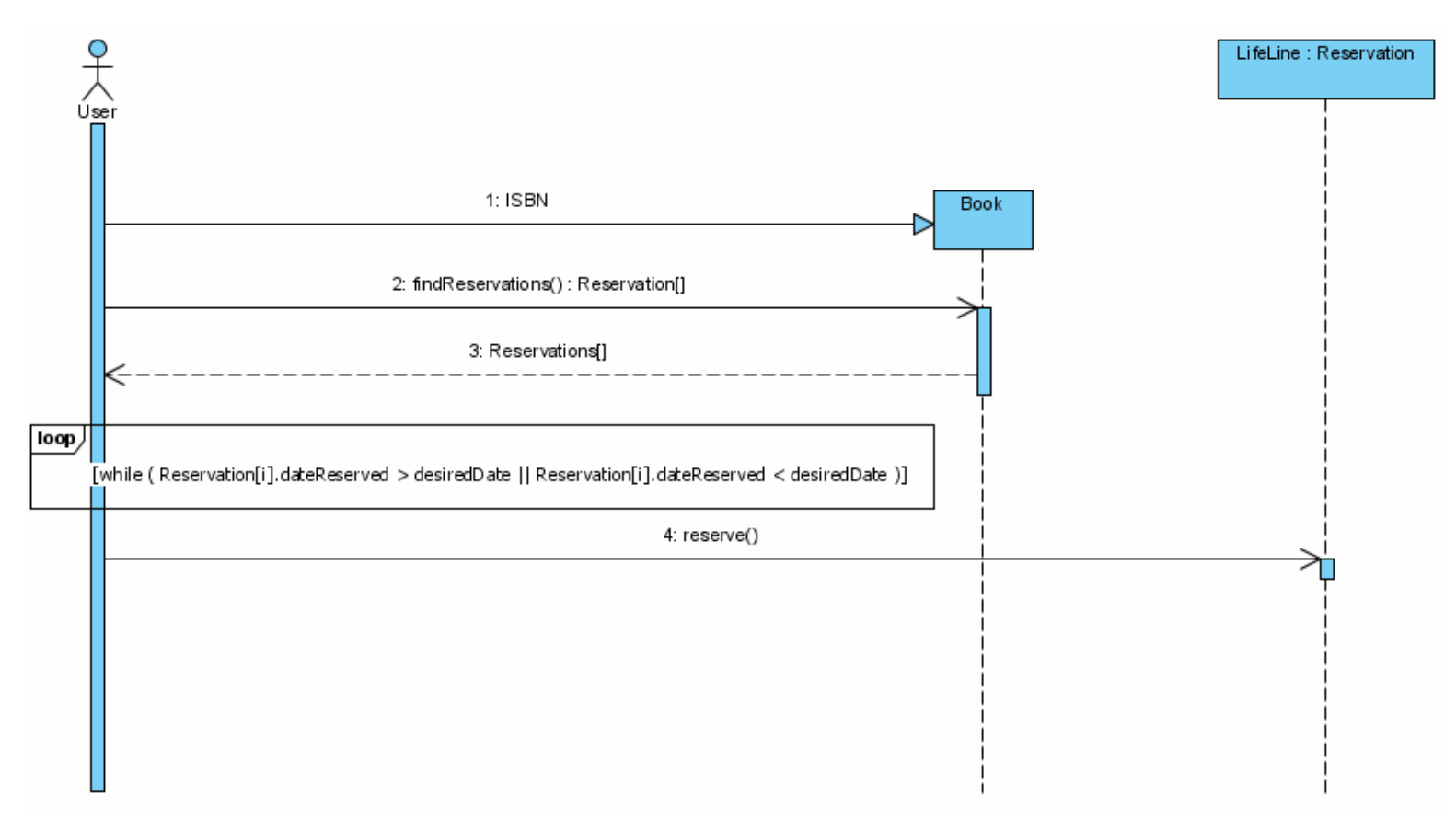

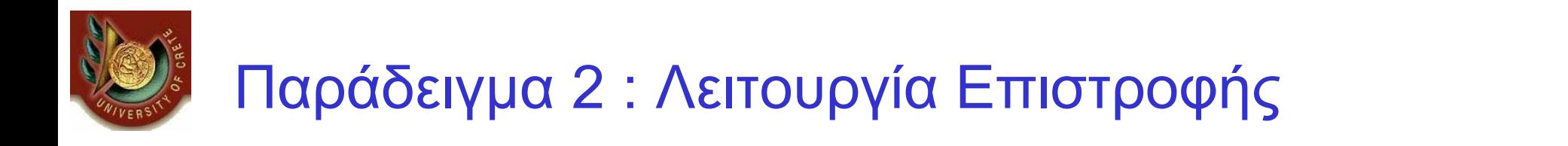

 $\bullet$  Για να γίνει επιστροφή ενός βιβλίου θα πρέπει να βρεθεί το αντίγραφο το οποίο έχει δανειστεί <sup>ο</sup> δανειζόμενος και να επιστραφεί.

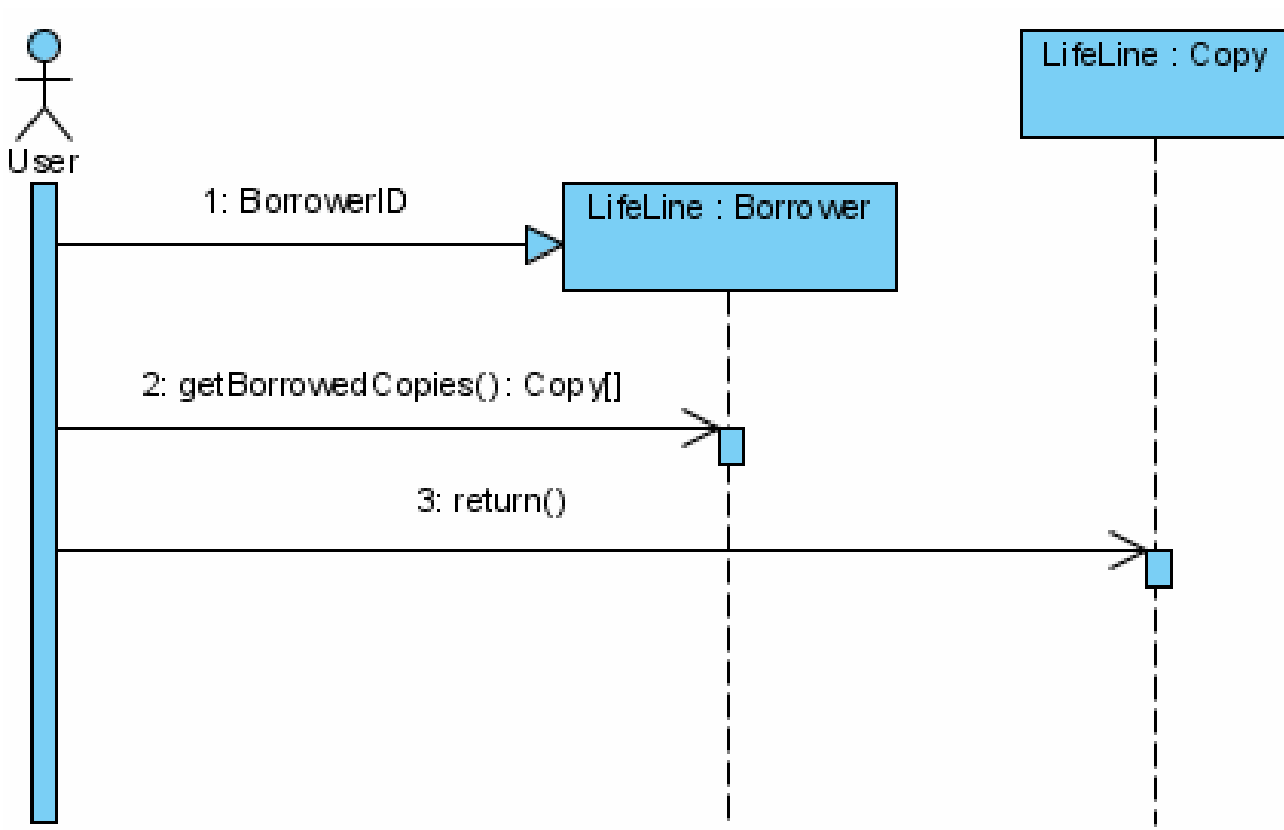

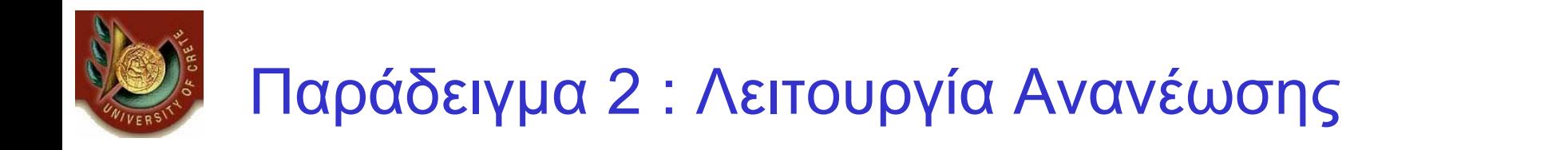

 $\bullet$  Για να γίνει η ανανέωση θα πρέπει να βρούμε το αντίγραφο του βιβλίου το οποίο έχει δανειστεί <sup>ο</sup> δανειζόμενος και να το ανανεώσουμε.

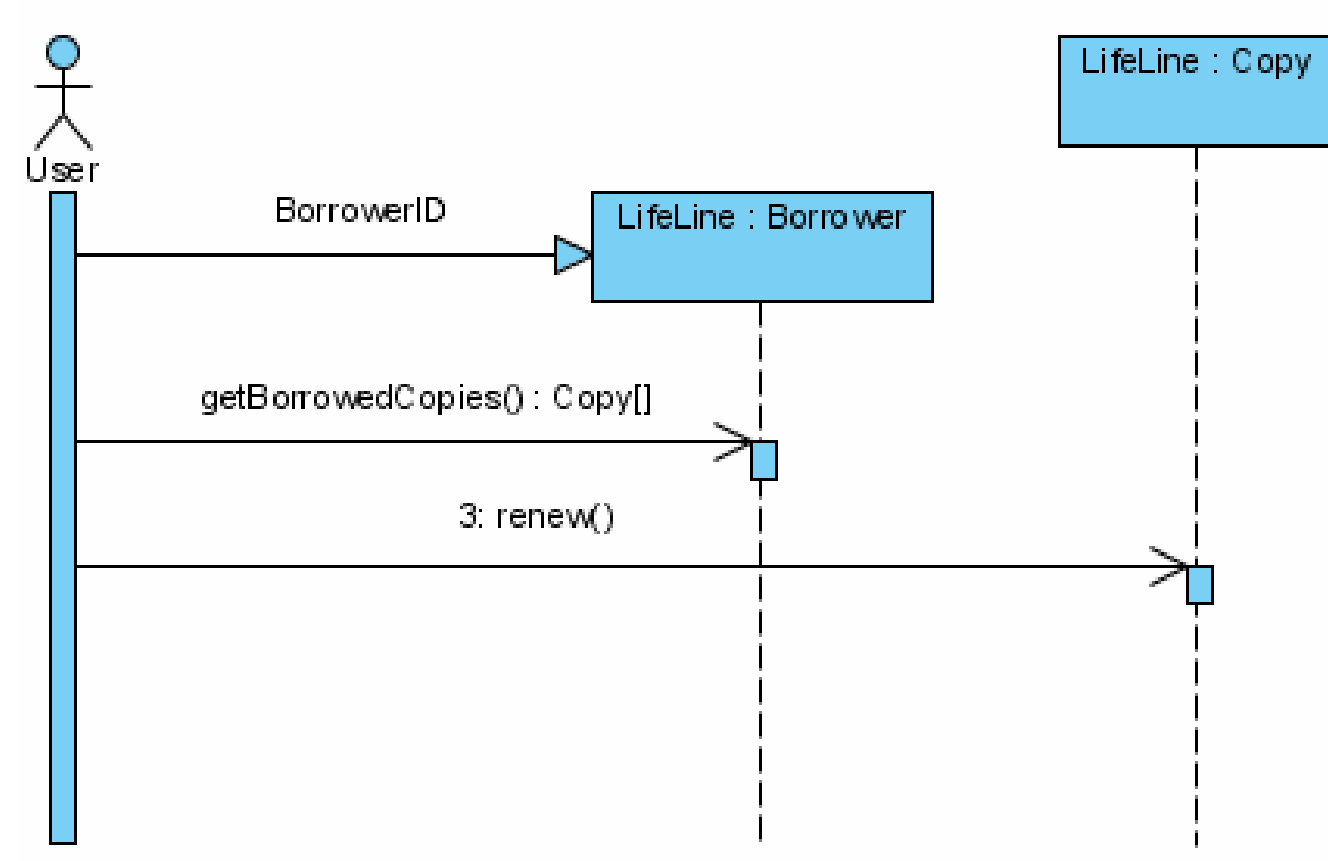

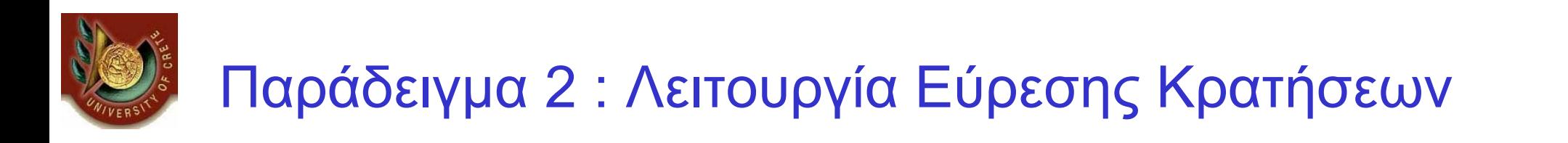

 $\bullet$  Για να βρούμε τις κρατήσεις ξεκινάμε από το βιβλίο και ζητάμε τις κρατήσεις

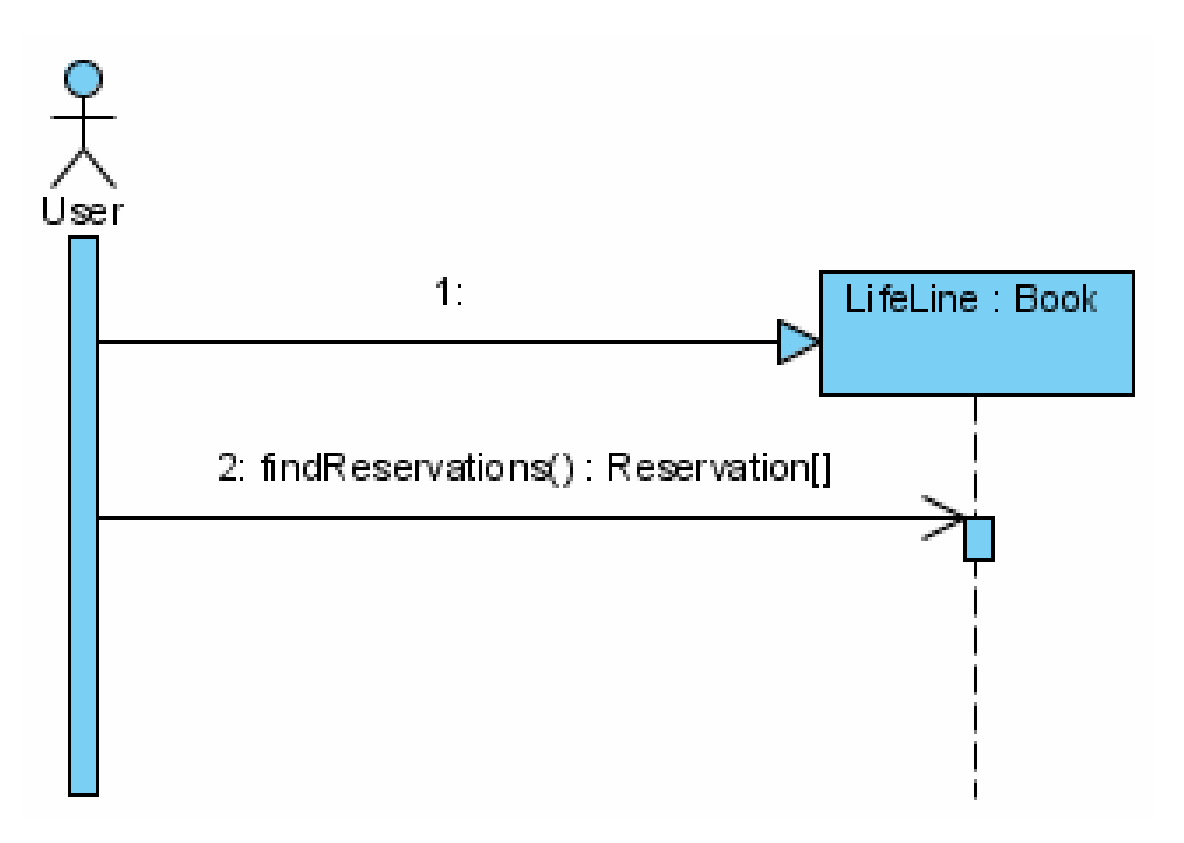

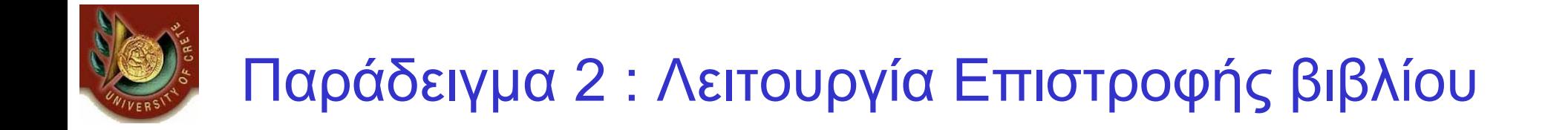

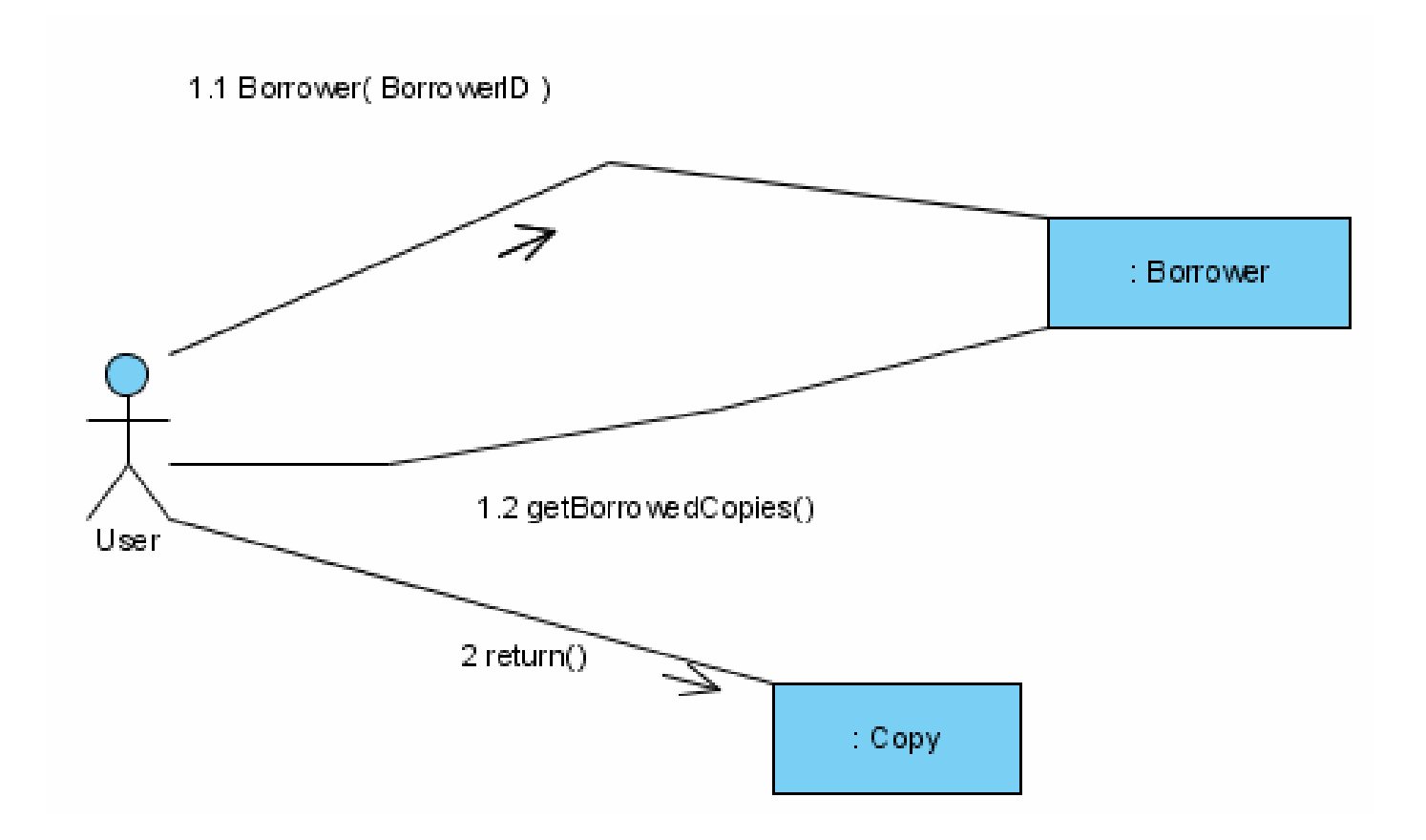

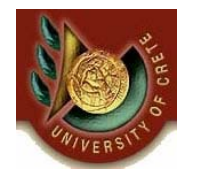

- Έστω ότι <sup>ο</sup> βιβλιοθηκάριος θέλει:
	- να γνωρίζει πόσα βιβλία έχει δανειστεί κάθε πελάτης ανά κατηγορία
	- να γνωρίζει το πλήθος των εμπρόθεσμων και εκπρόθεσμων επιστροφών ανά χρήστη
- Σχεδιάσετε τα διαγράμματα αλληλουχίας που περιγράφουν τις παραπάνω επαναληπτικές διαδικασίες.
- • Σε πρώτη φάση σχεδιάστε αλγοριθμικά την επαναληπτική διαδικασία και έπειτα το διάγραμμα ακολουθίας

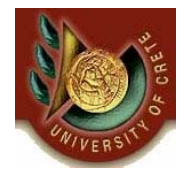

- Βρες όλες τις κατηγορίες
- Βρες όλους όσους έχουν δανειστεί σε κάθε κατηγορία
- Για κάθε κατηγορία
	- Για κάθε δανειζόμενο
		- Πάρε το όνομα της κατηγορίας που ανήκει και το πλήθος των
			- δανεισμών που έχει κάνει
			- Αποθήκευσε τα δεδομένα
	- επόμενος δανειζόμενος
- επόμενη κατηγορία
- τύπωσε αποτελέσματα

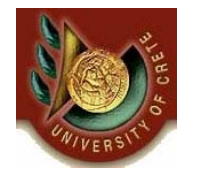

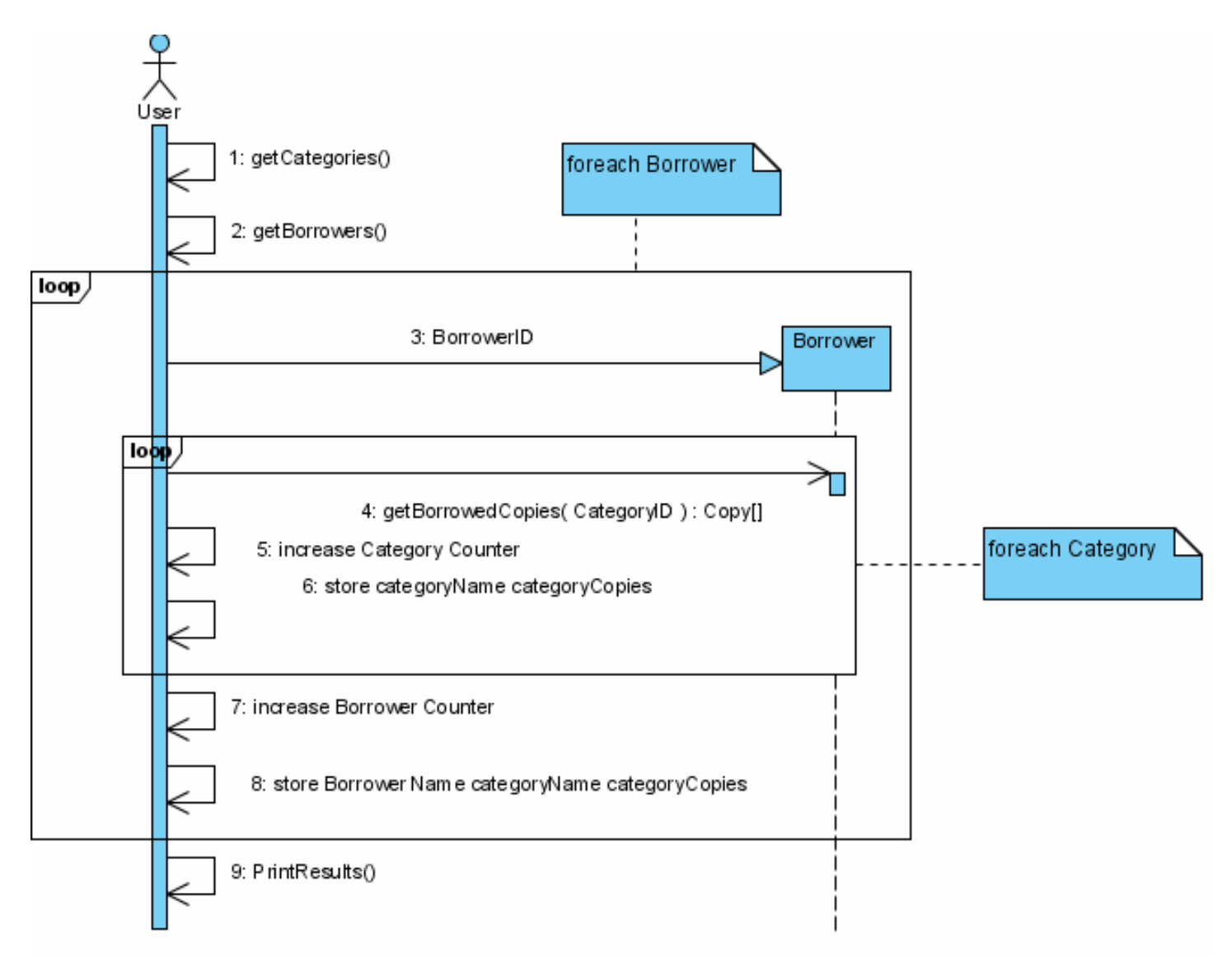

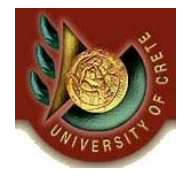

- Βρες όλους τους δανειζόμενους
- Για κάθε δανειζόμενο
	- Βρες τα αντίτυπα που έχει δανειστεί
		- Για κάθε αντίτυπο
			- αν είναι εμπρόθεσμη αύξησε τα εμπρό 8εσμα αλλιώς αύξησε τα εκπρόθεσμα
		- επόμενο αντίτυπο
- αποθήκευσε τα δεδομένα
- επόμενος δανειζόμενος
- τύπωσε αποτελέσματα

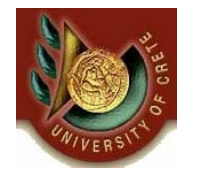

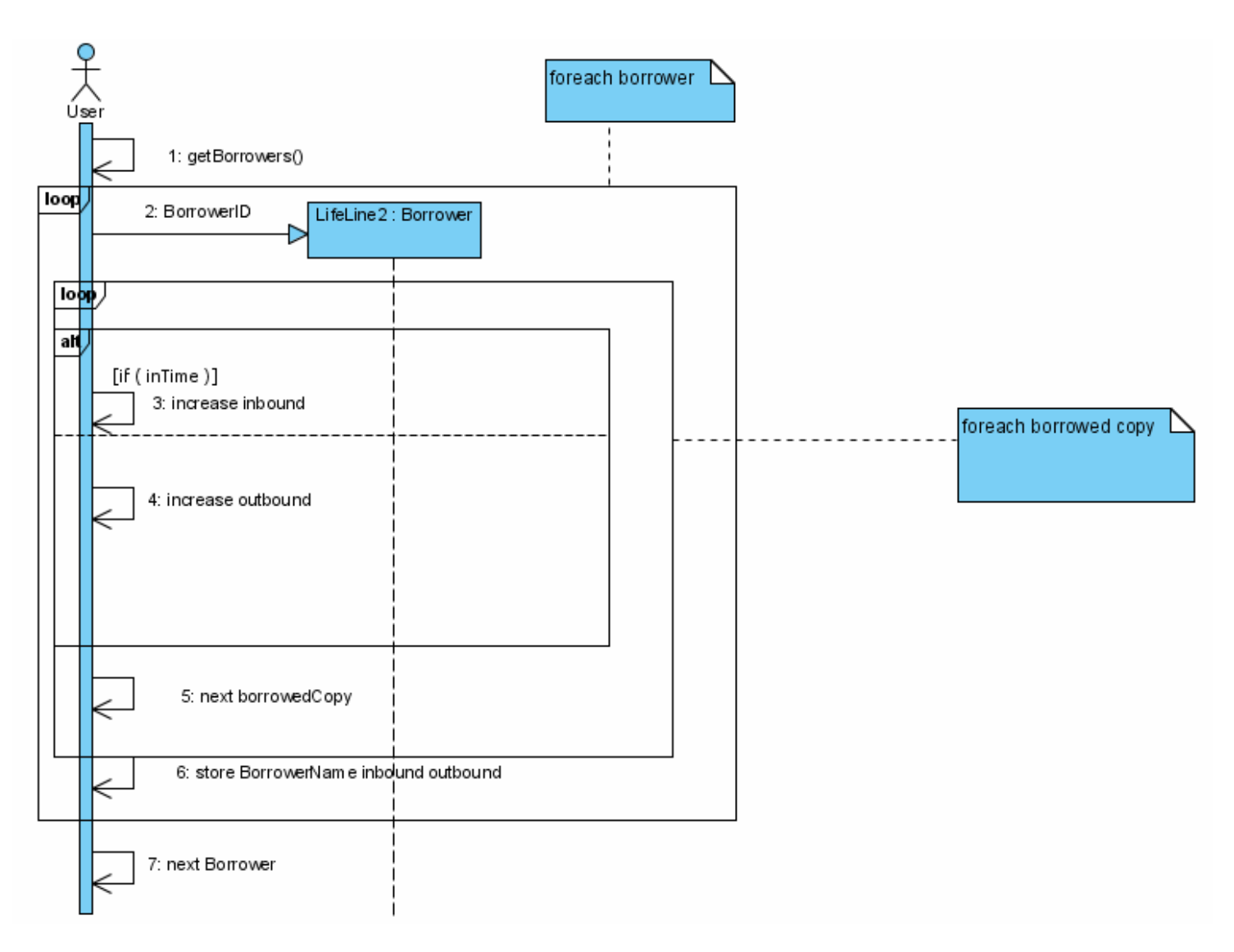

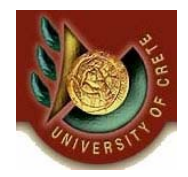

### **Παράδειγμα 4 – Μοντελοποίηση τηλεφωνικής κλήσης**

- Ο χρήστης σηκώνει το ακουστικό οπότε η γραμμη άπο **ανενεργή** να γίνει **ενεργή**
- Η κατάσταση **ενεργή** είναι μια σύνθετη κατάσταση μέσα στην οποία εκτελούνται ένα πλήθος από μεταβάσεις μεταξύ υποκαταστάσεων
- Αν υπάρξει τόνος τότε μεταβαίνουμε στην κατάσταση κλήσης του αριθμού
- Σε περίπτωση σύνδεσης το τηλέφωνο μπορεί να είναι είτε κατειλημμένο είτε ελεύθερο οπότε και θα πραγματοποιηθεί η συνομιλία
- Όταν τελειώσει η συνομιλία τότε η γραμμή γίνεται και πάλι ανενεργή

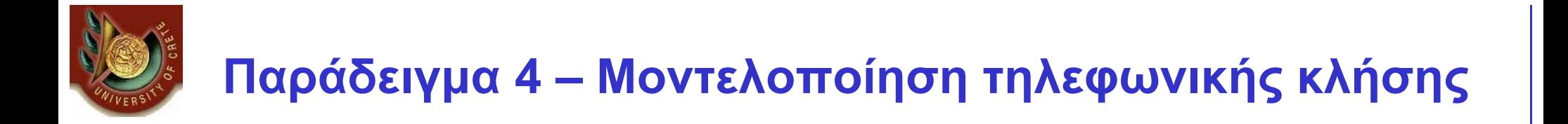

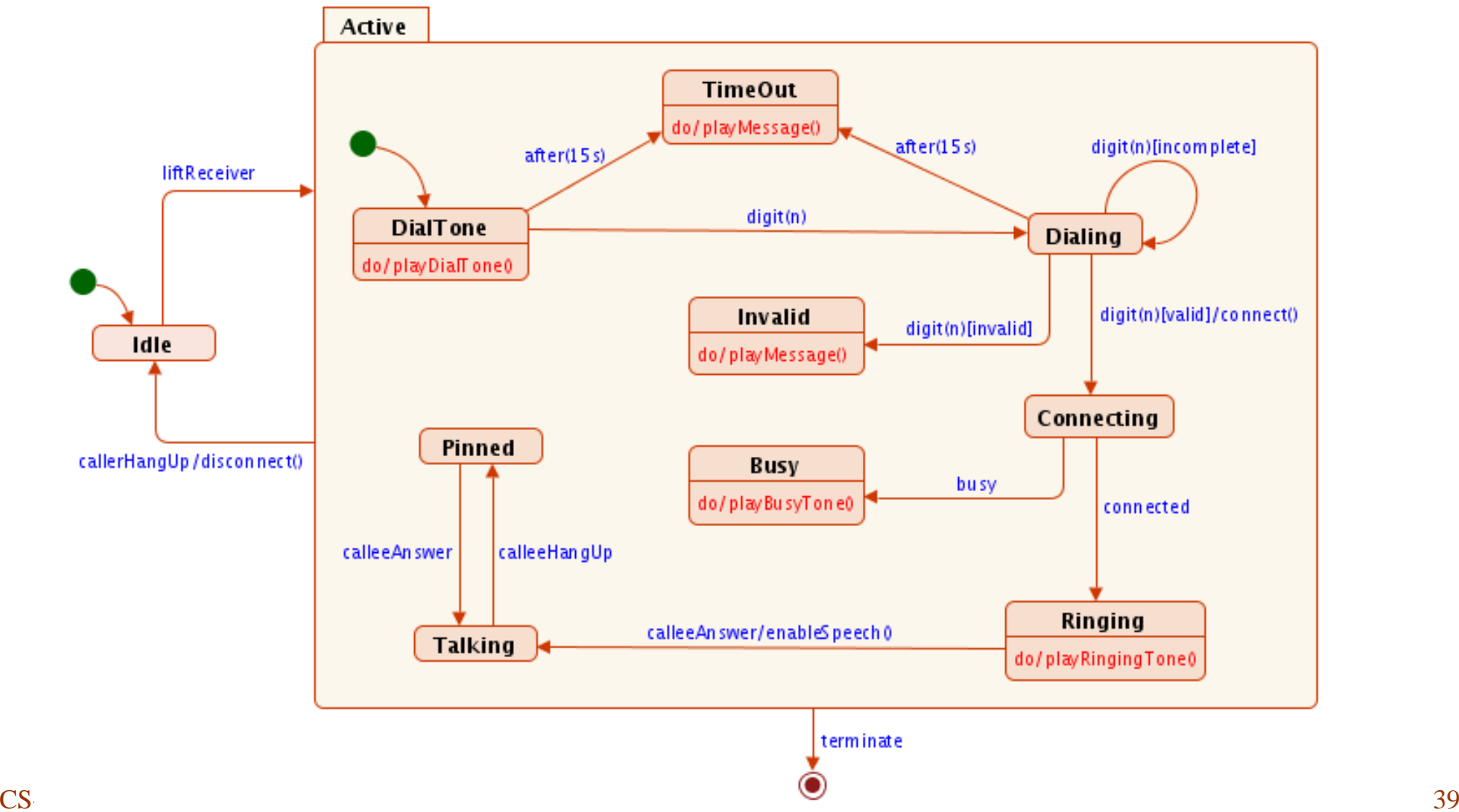

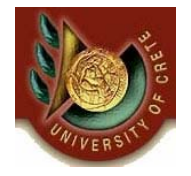

### Υλοποίηση διαγραμμάτων κατάστασης σε C++

CS-351 U. of Crete, Fall 2005-2006 40

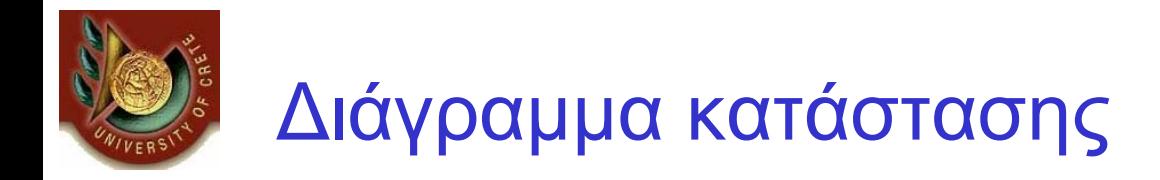

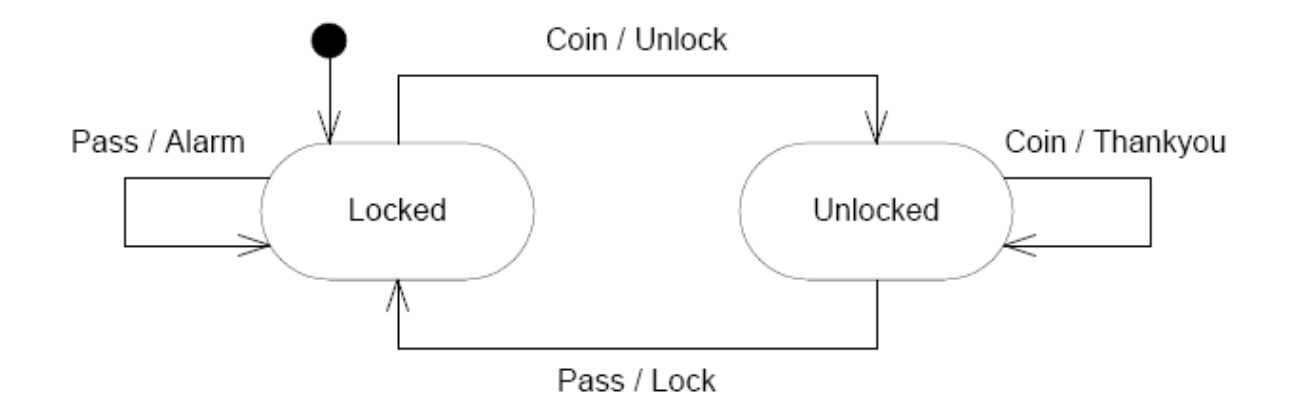

CS-351 U. of Crete, Fall 2005-2006 41

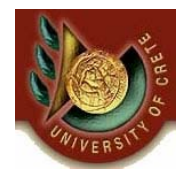

# Υλοποίηση διαγράμματος κατάστασης

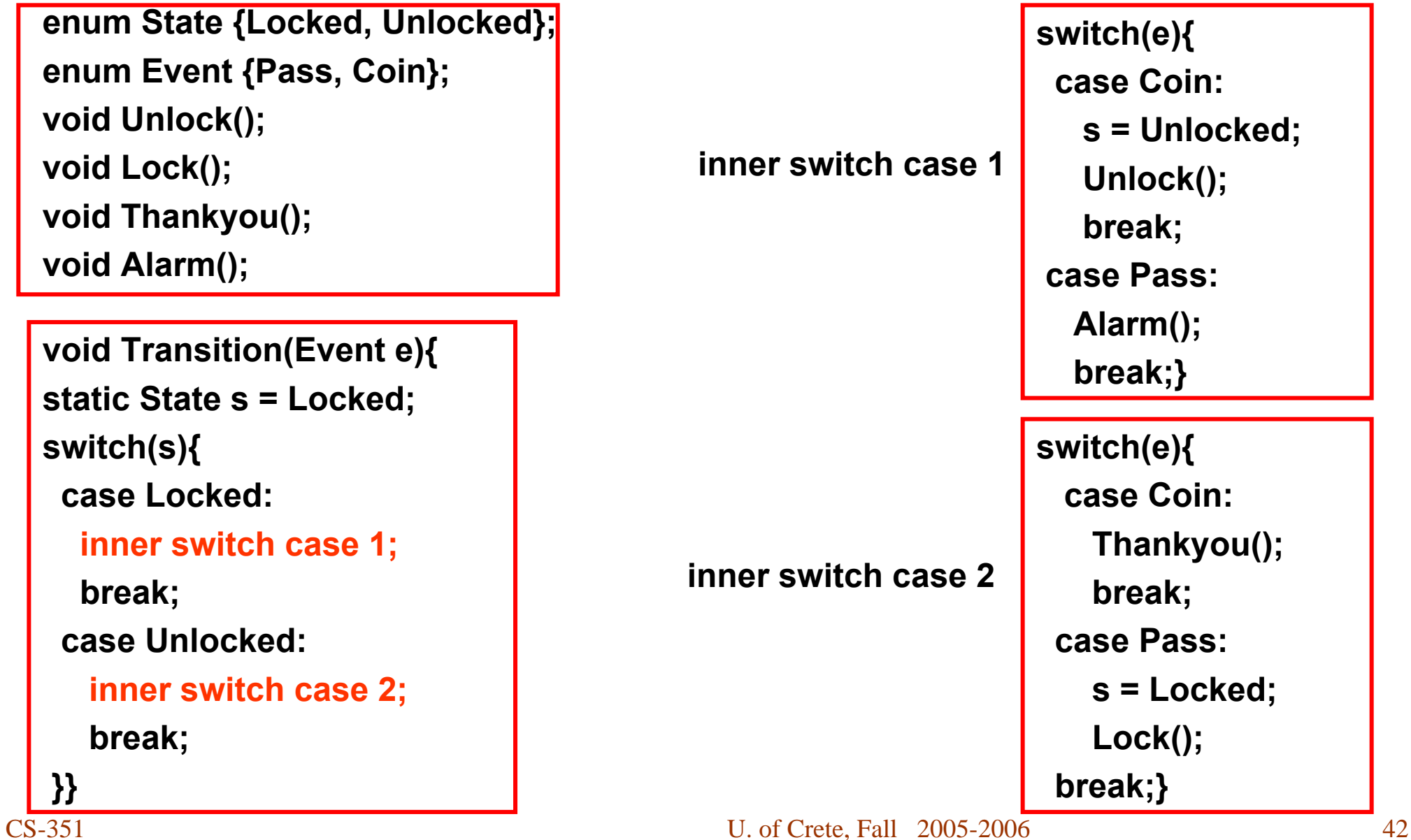

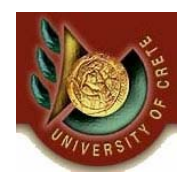

- • Επιτρέπει σε ένα αντικείμενο να ειδοποιεί για τη συμπεριφορά του όταν αλλάζει η εσωτερική του κατάσταση
- Χρησιμοποιείται οποτεδήποτε:
	- Η συμπεριφορά ενός αντικειμένου εξαρτάται από την κατάστασή στην οποία βρίσκεται και πρέπει να αλλάξει την συμπεριφορά του σε χρόνο εκτέλεσης (run time) με βάση τη νέα του κατάσταση
- Πλεονεκτήματα χρήσης:
	- Τοποθετεί όλη τη συμπεριφορά που σχετίζεται με κάποια κατάσταση μέσα σε ένα αντικείμενο κατάστασης
	- Επιτρέπει την ενσωμάτωση λογικών μεταβάσεων κατάστασης μέσα σε ένα αντικείμενο κατάστασης
	- Βοηθάει στην αποφυγή μη συνεπών καταστάσεων εφόσον οι αλλαγές στις καταστάσεις πραγματοποιούνται με χρήση ενώ μονάχα αντικειμένου κατάστασης

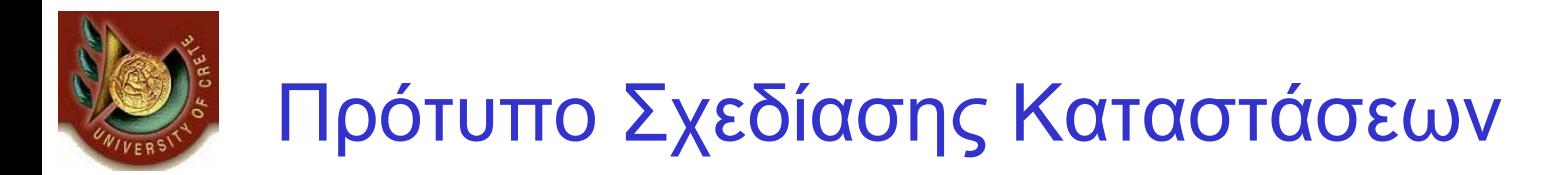

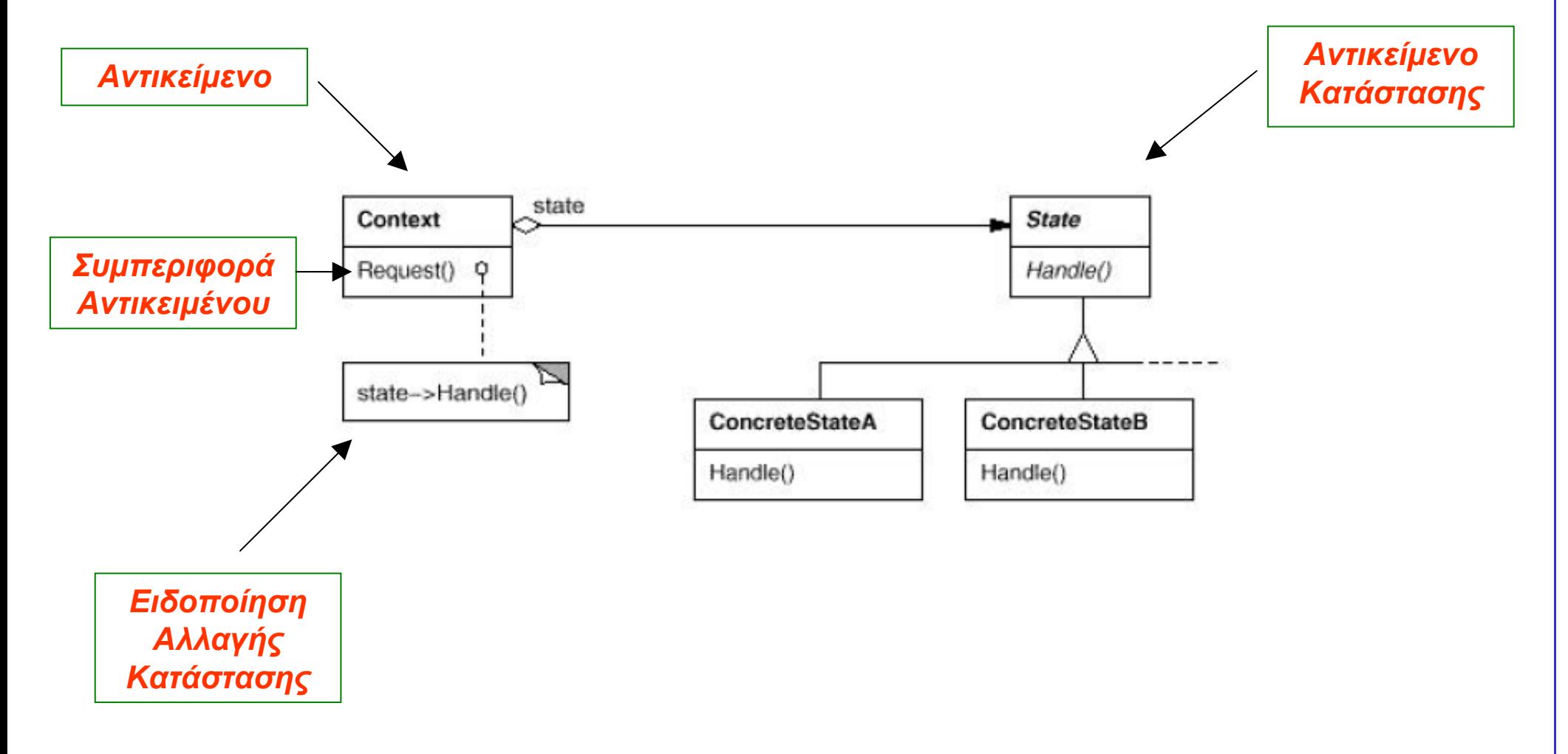

#### **Design Patterns In Java - Bob Tarr**

CS-351 U. of Crete, Fall 2005-2006 44

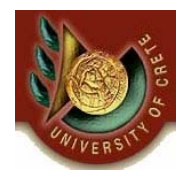

Παράδειγμα Χρήσης Προτύπου Σχεδίασης Καταστάσεων

- • Θεωρήστε μία κλάση η οποία έχει δύο μεθόδους, push() και pull(), των οποίων η συμπεριφορά αλλάζει ανάλογα την κατάσταση που βρίσκεται το αντικείμενο
- • Οι καταστάσεις που μπορεί να βρεθεί το αντικείμενο είναι μαύρο, κόκκινο, μπλε και πράσινο

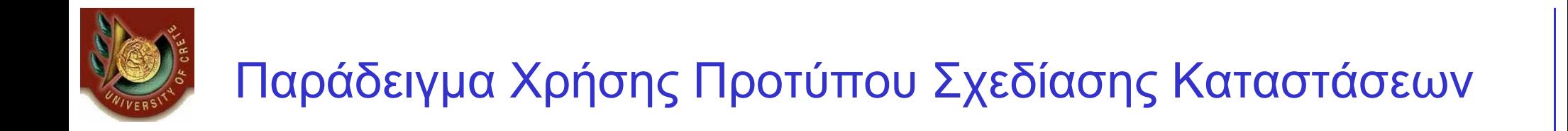

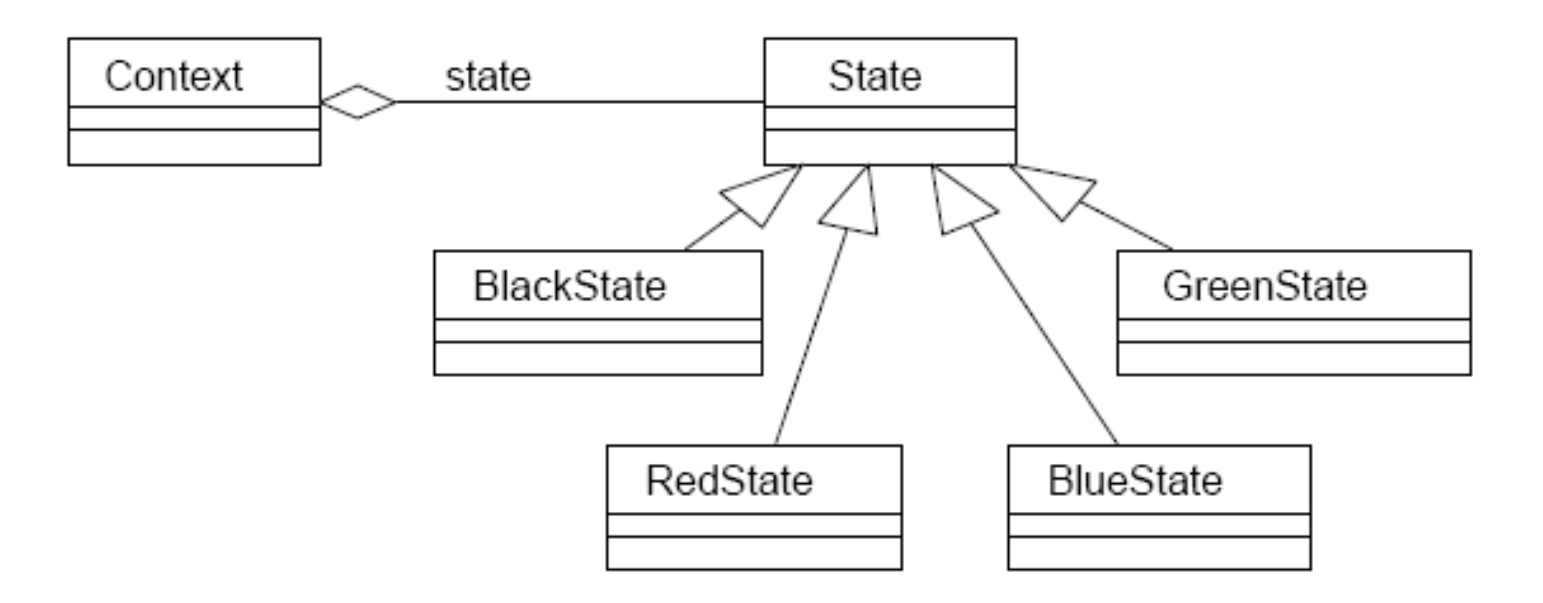

CS-351 U. of Crete, Fall 2005-2006 46

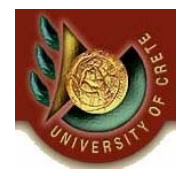

### Παράδειγμα Χρήσης Προτύπου Σχεδίασης Καταστάσεων

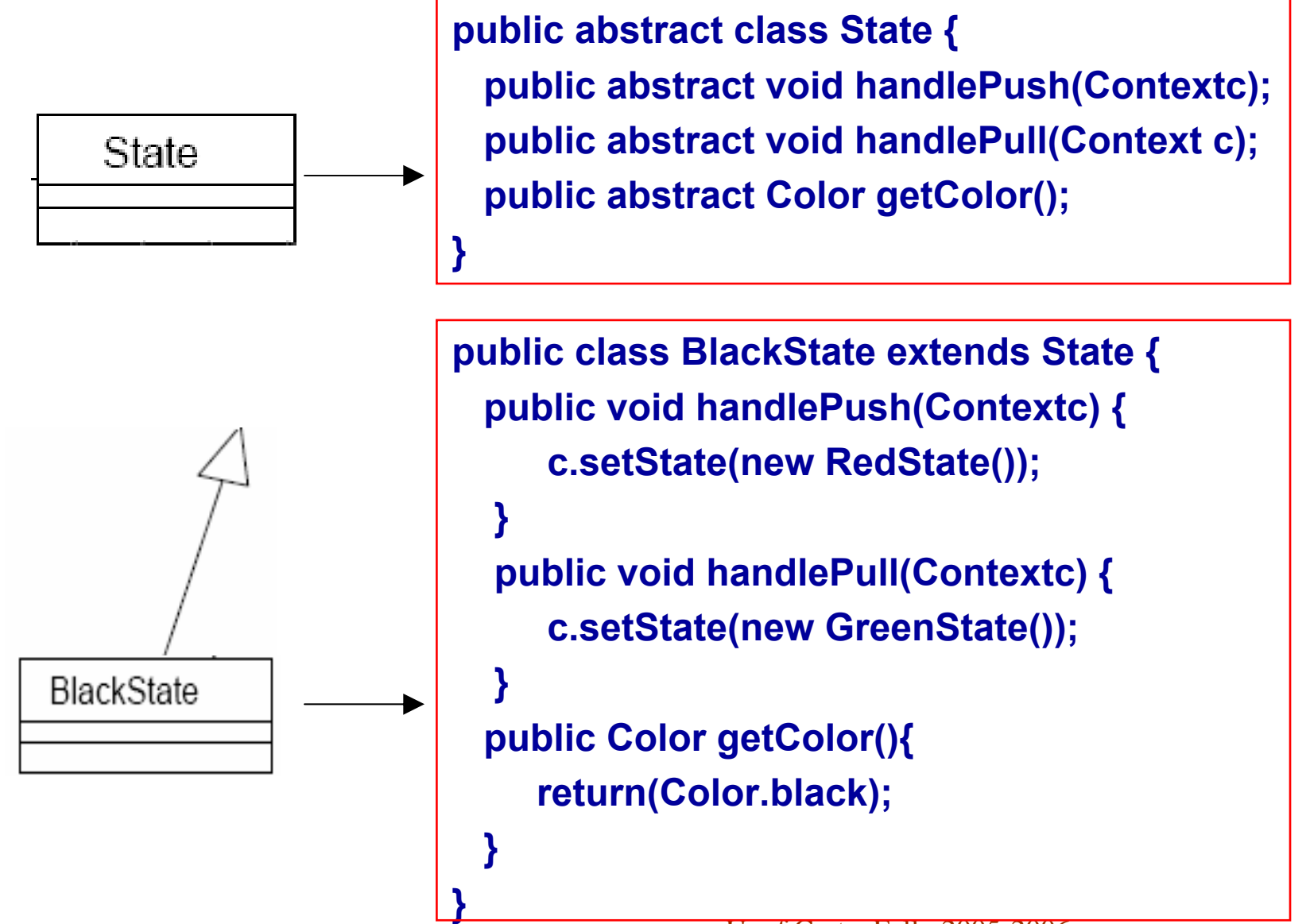

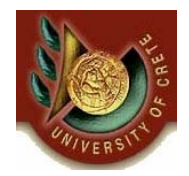

### Παράδειγμα Χρήσης Προτύπου Σχεδίασης Καταστάσεων

• **Οι μέθοδοι pull() και push() εκτελούν διαφορετικές ενέργειες ανάλογα την κατάσταση του αντικειμένου**

• **Με χρήση του προτύπου σχεδίασης καταστάσεων εξουσιοδοτούμε αυτή τη συμπεριφορά στο αντικείμενο κατάστασης**

**}**

**public class Context { private State state = null; public Context(State state) {this.state = state;} public Context() {this(new RedState());} public State getState() {return state;} public void setState(State state) {this.state = state;} public void push() {state.handlePush(this);} public void pull() {state.handlePull(this);}**

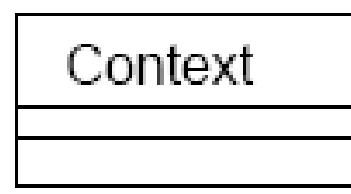